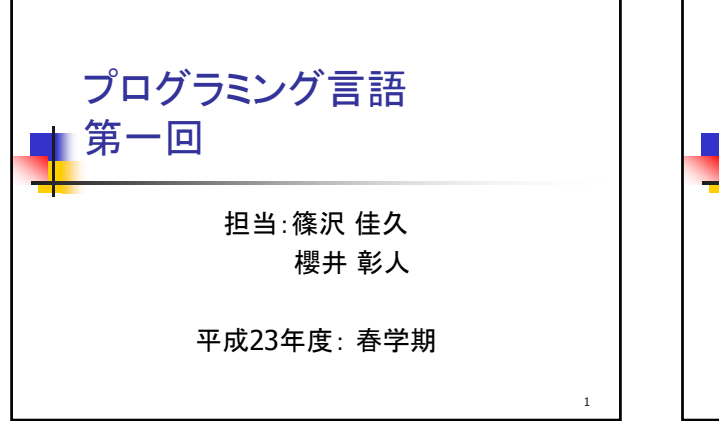

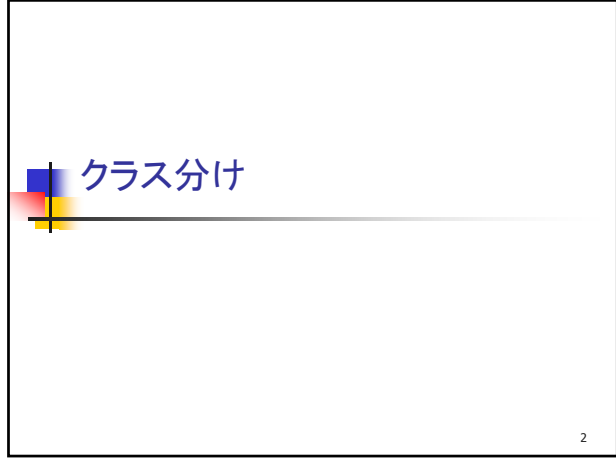

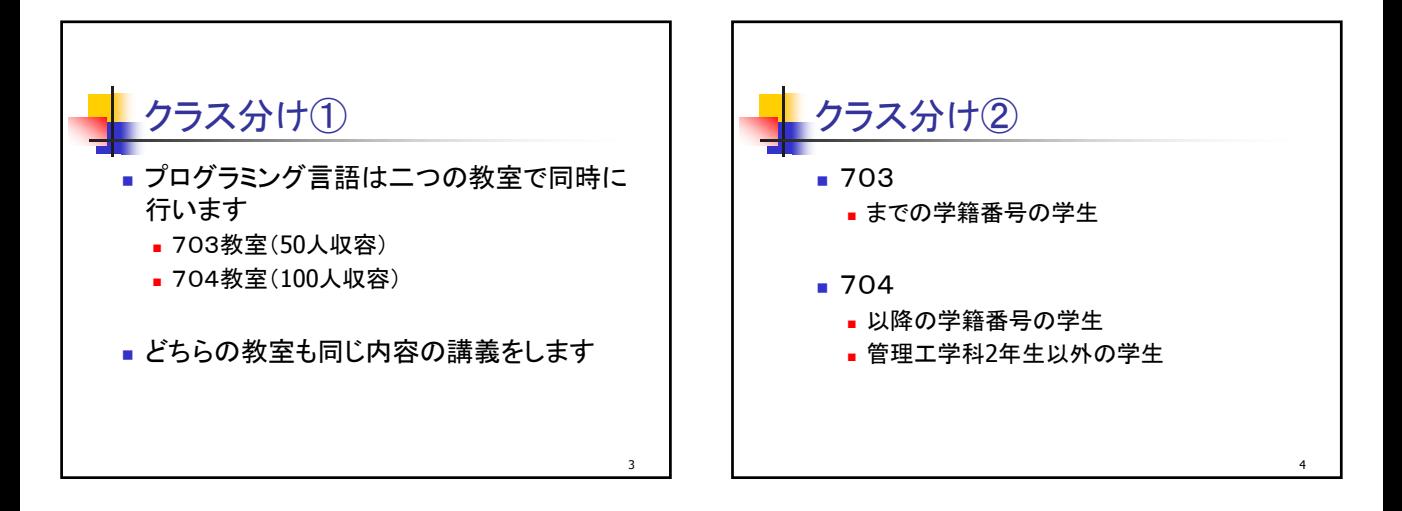

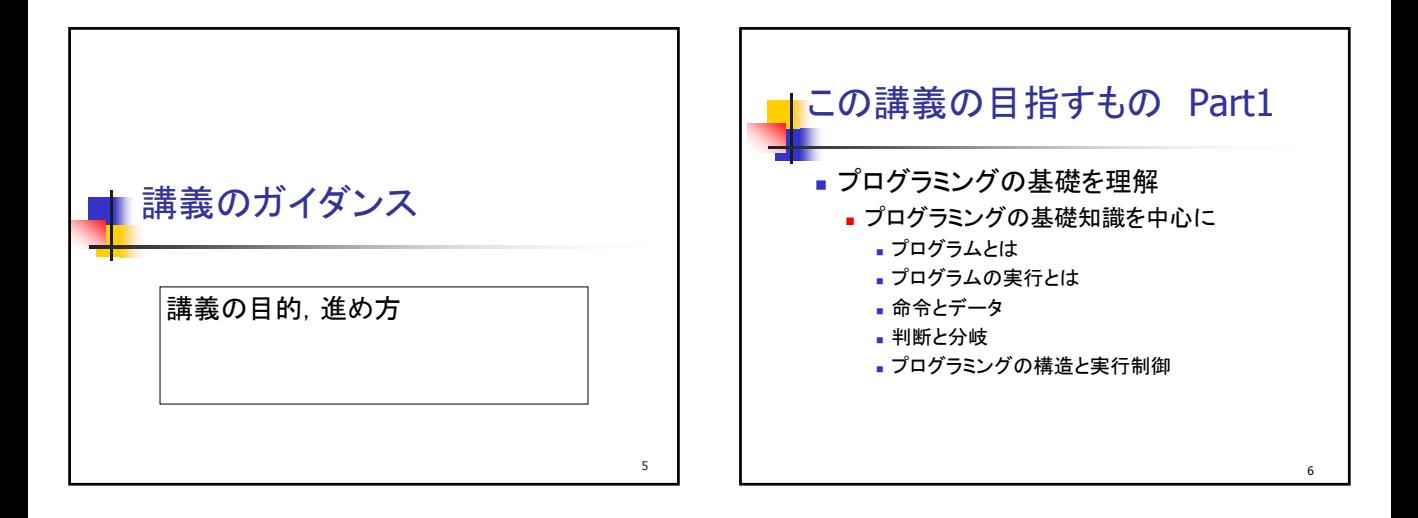

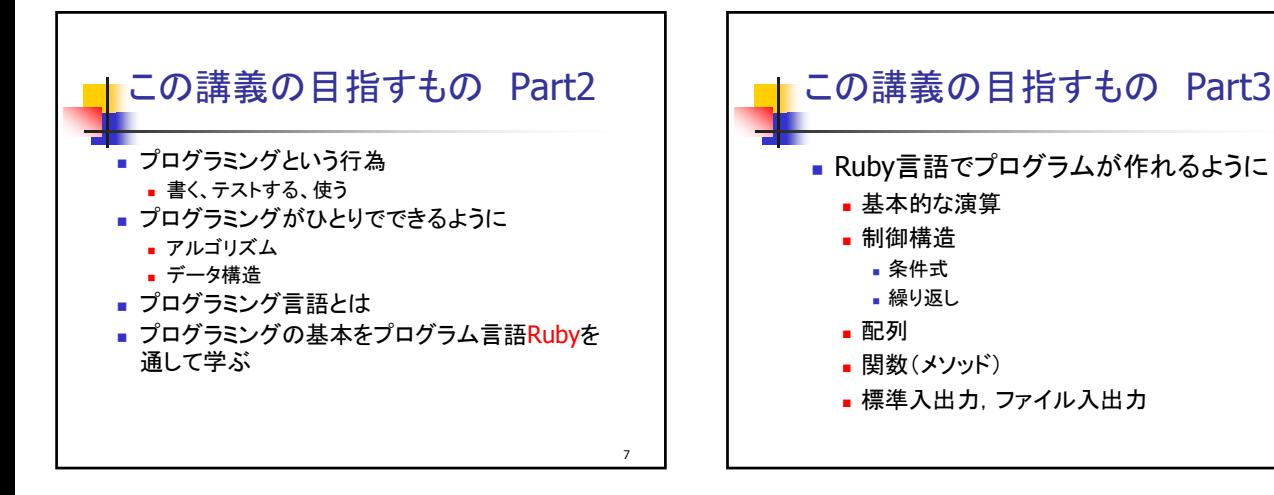

Rubyとは何か?

■ Ruby:まつもとゆきひろ氏による、便利さと容易さ を兼ね備えたオブジェクト指向スクリプト言語 ■ まつもとゆきひろ: http://www.rubvist.net/~matz/ スクリプト言語: 動作内容を、台本(Script)のように記 述するための、簡易的なプログラミング言語の総称 ■ かなり簡単に(周辺環境が)インストールできる 皆さんのコンピュータで実習ができる ■ かなり簡単にプログラムできる 初心者にも容易に学習できる - 結構まともに動くプログラムも書ける

Ruby on Rails により、Webアプリが容易に書ける

そして、Ruby が有名になった

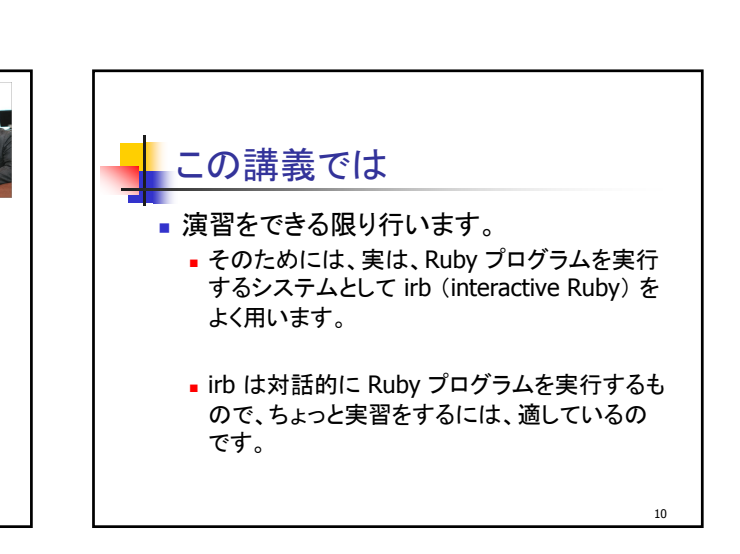

8

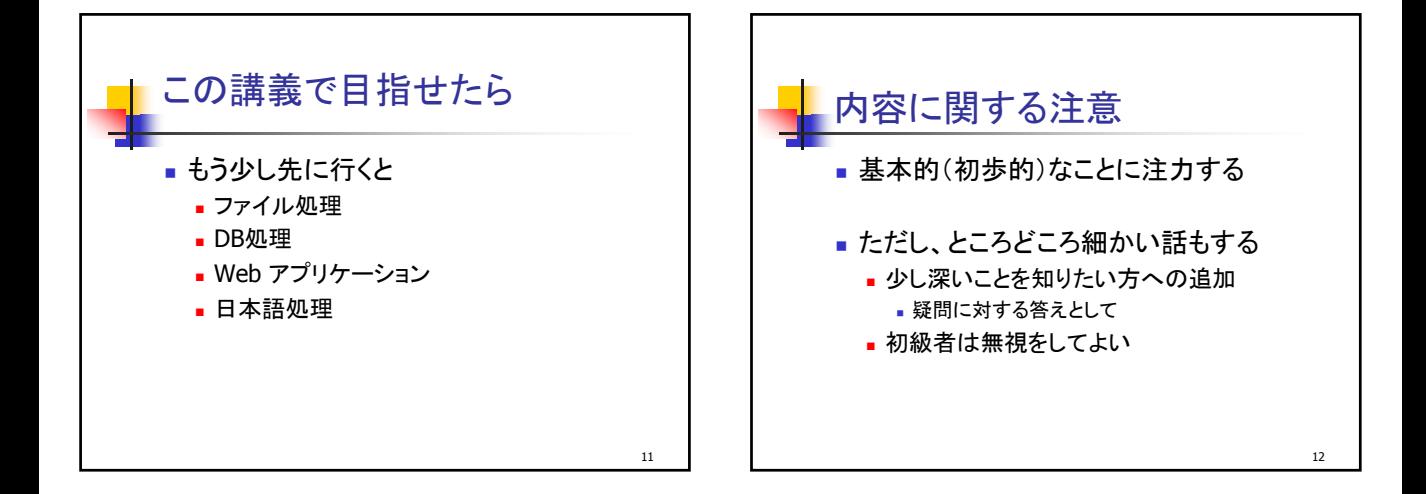

9

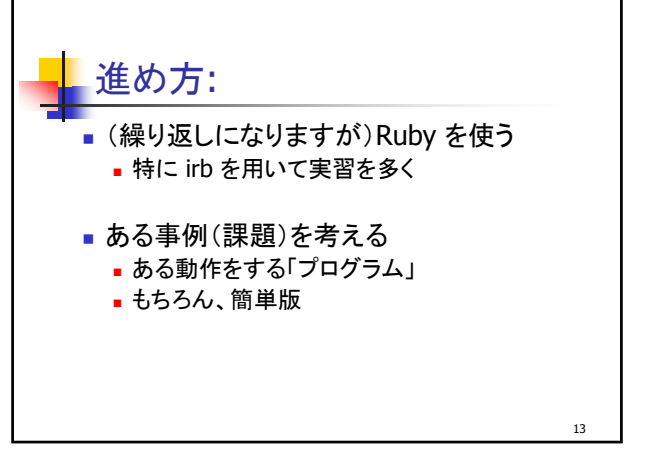

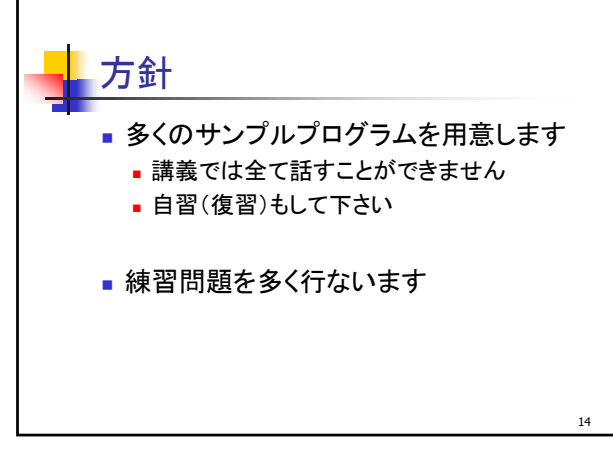

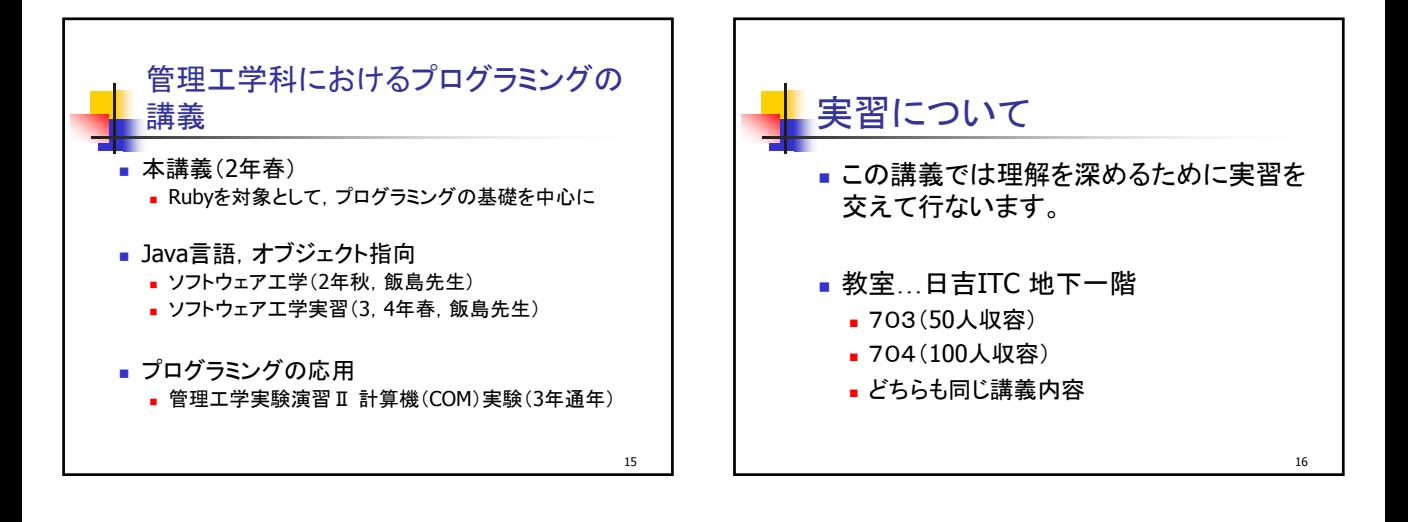

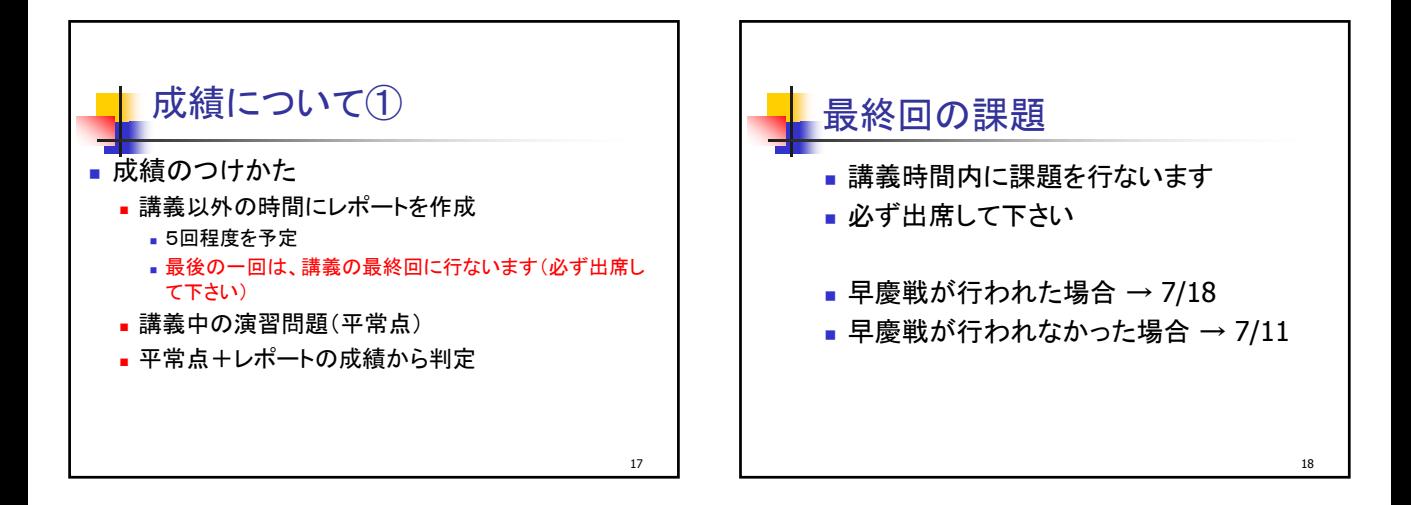

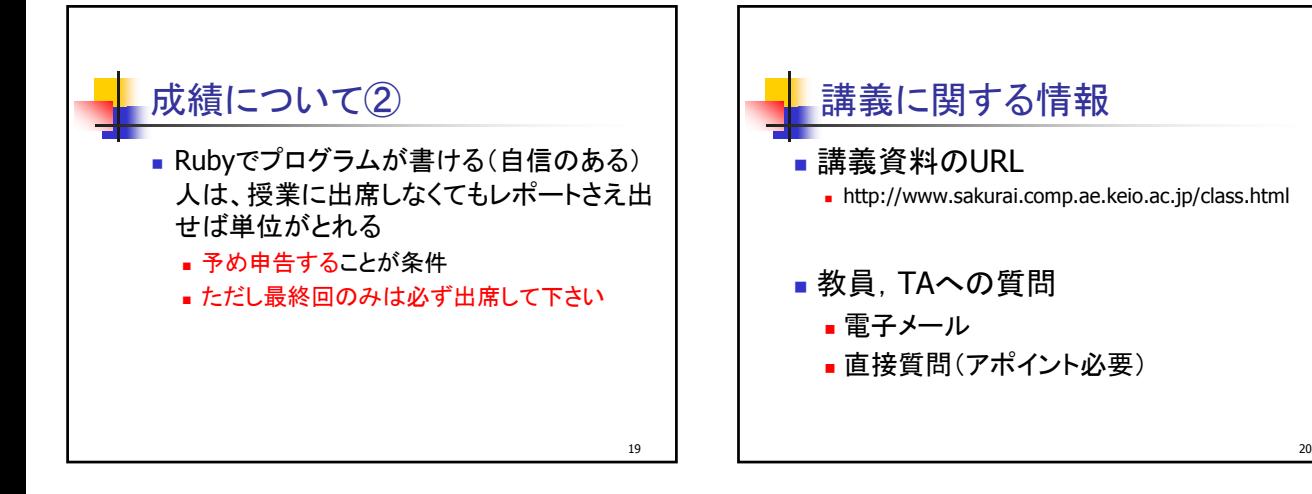

プログラムとは

プログラミングの必要性 プログラムとプログラム言語

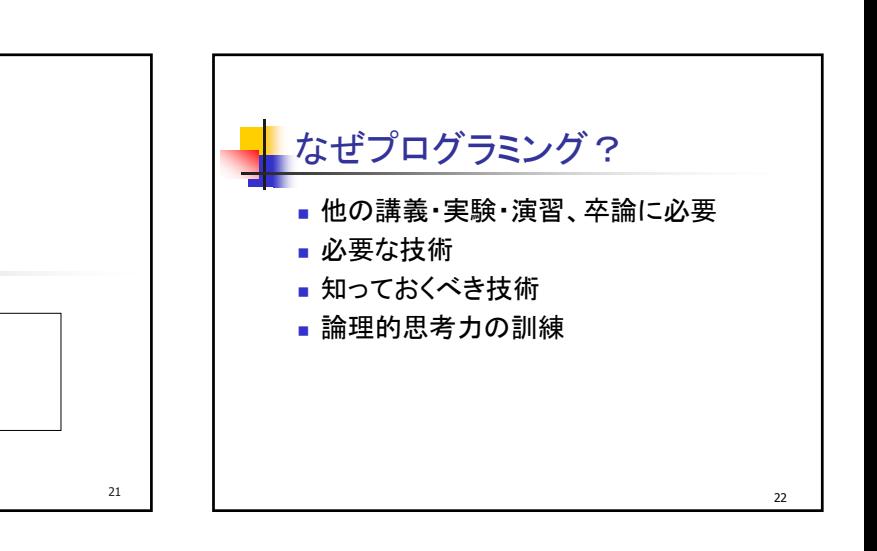

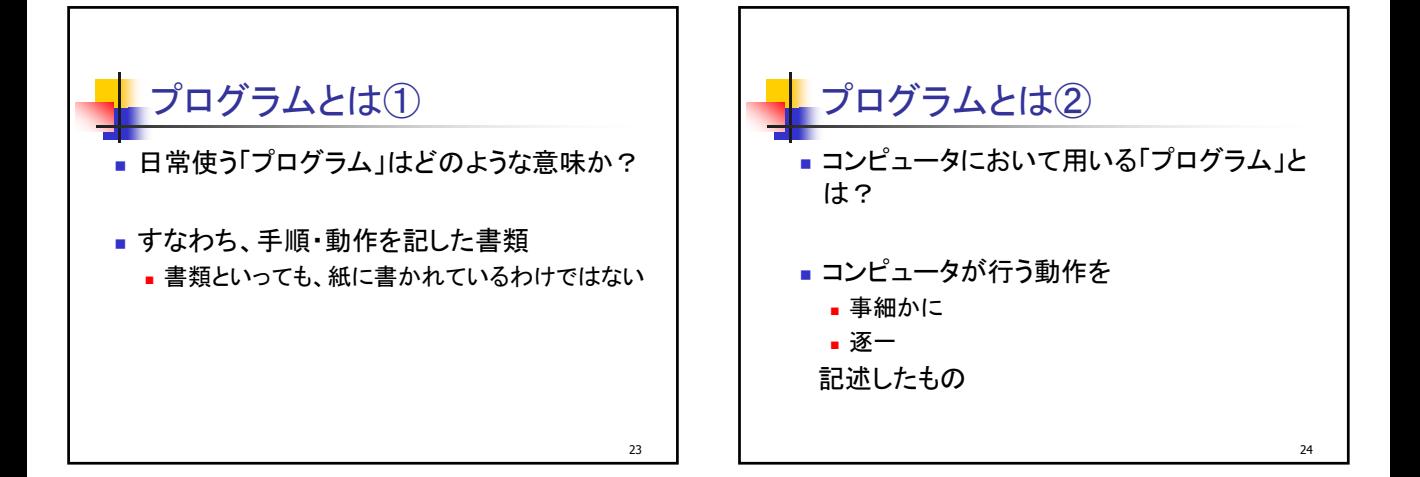

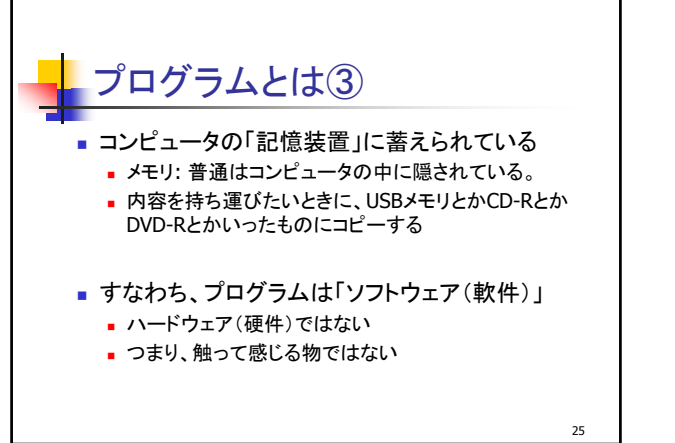

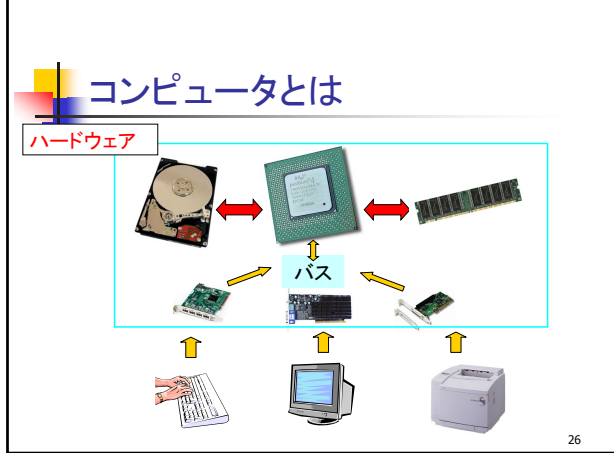

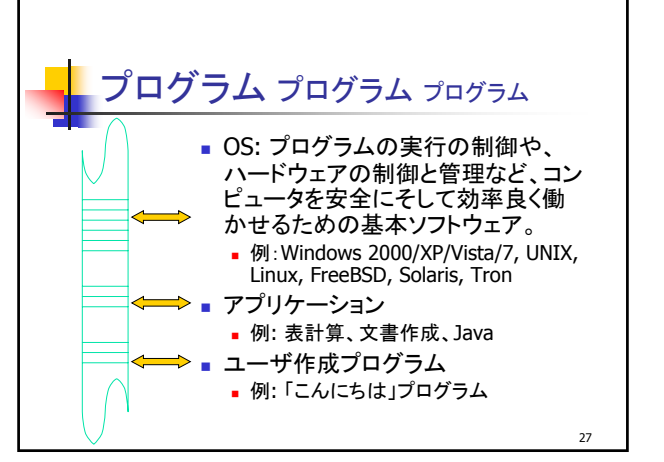

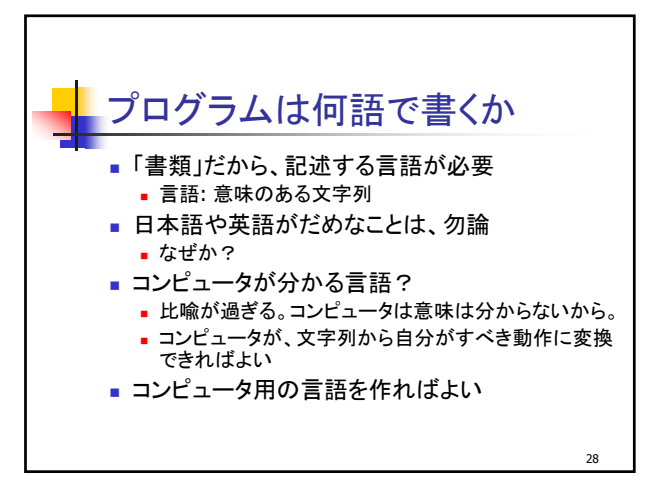

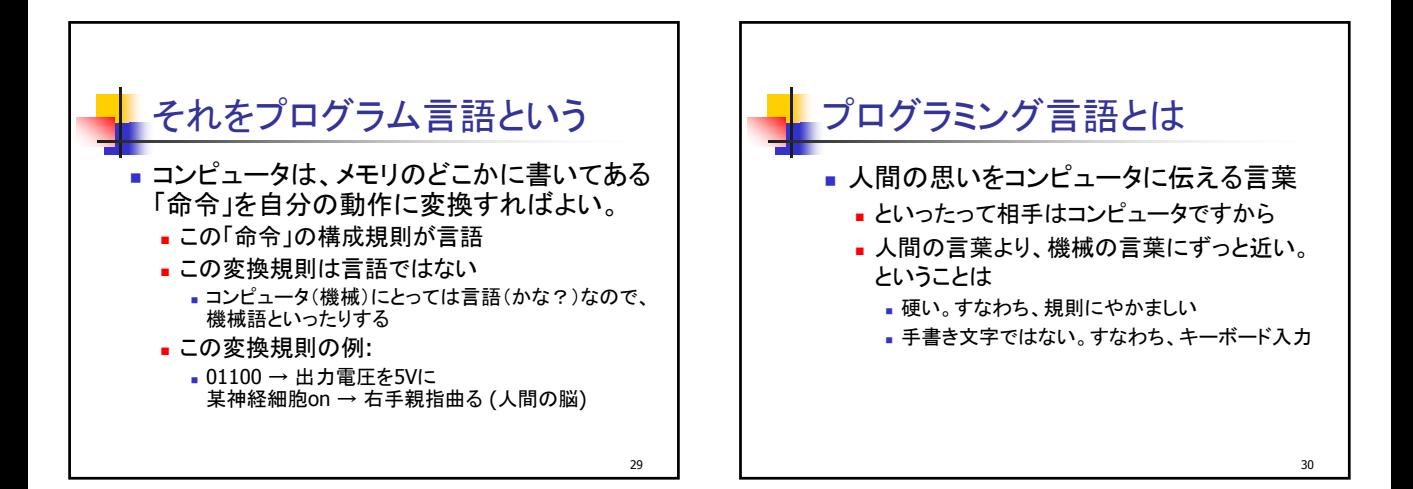

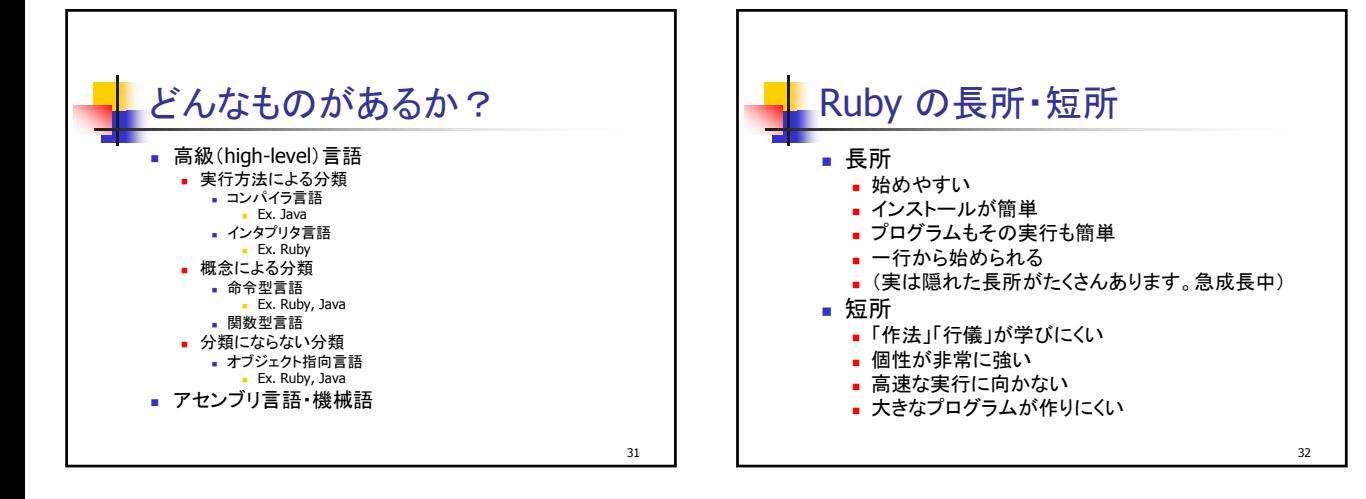

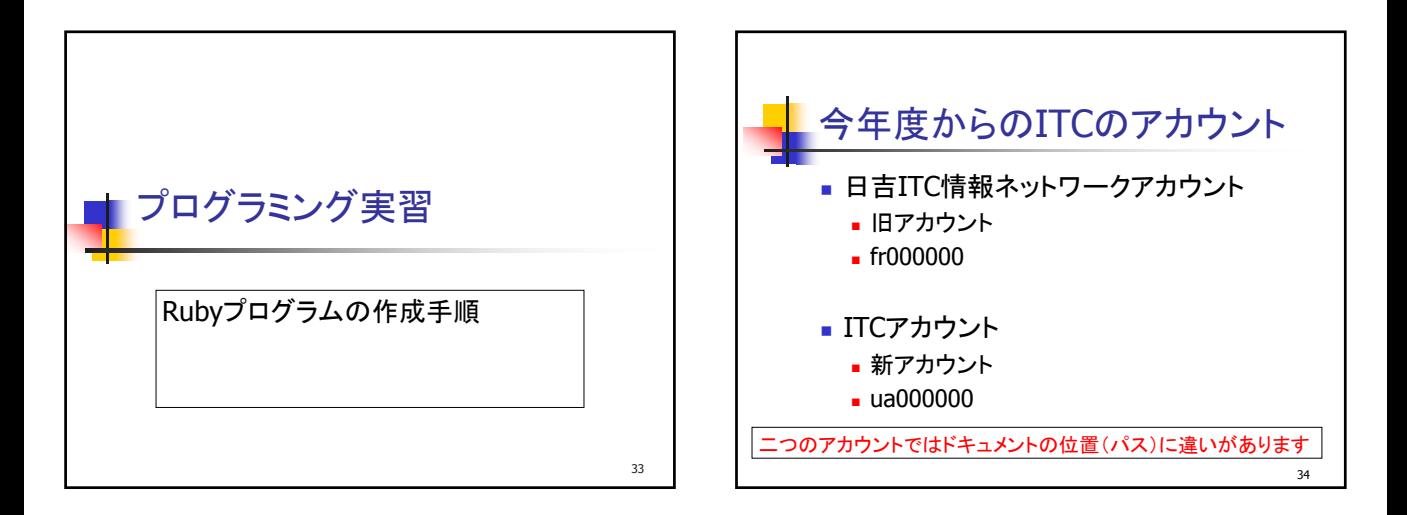

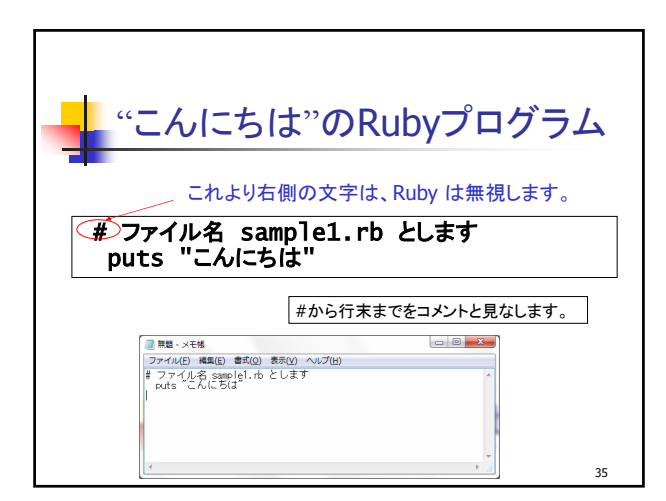

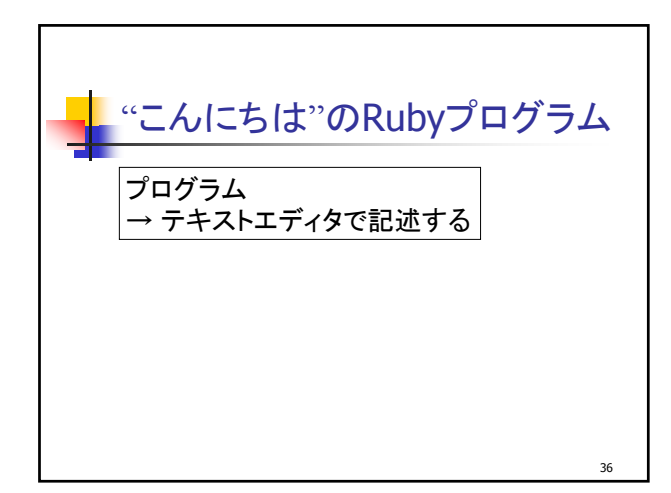

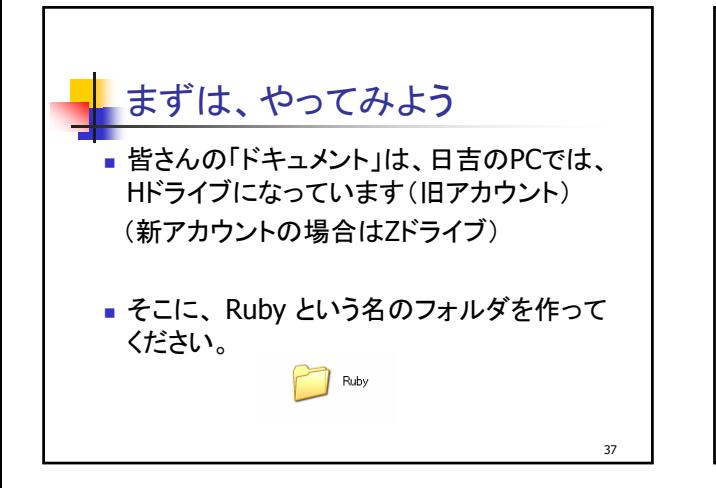

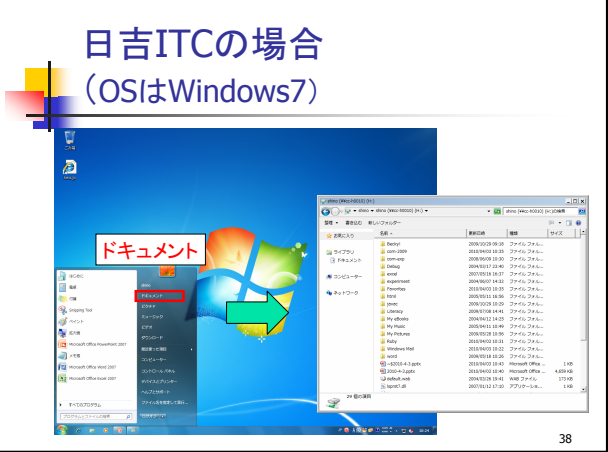

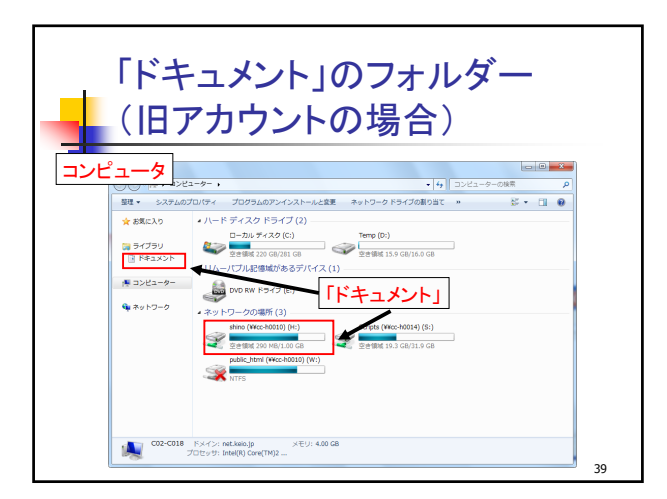

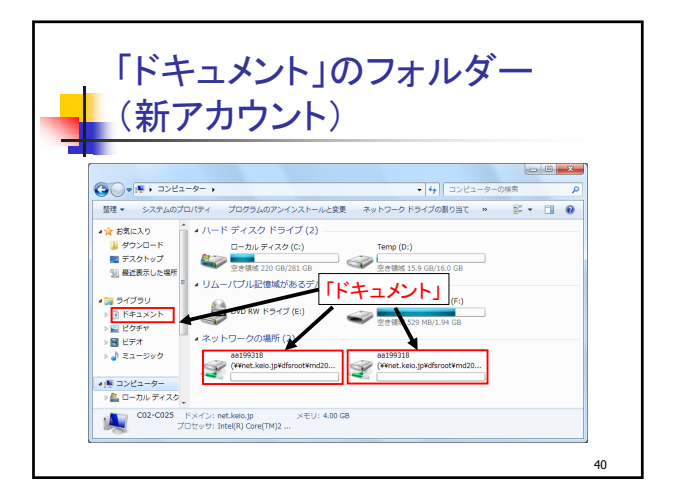

42

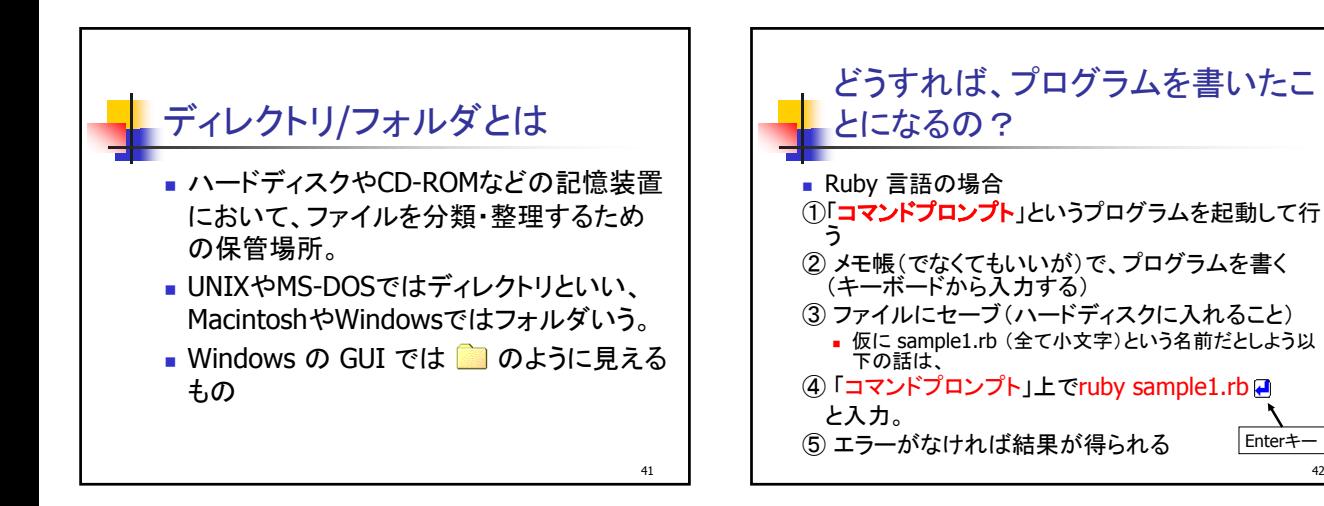

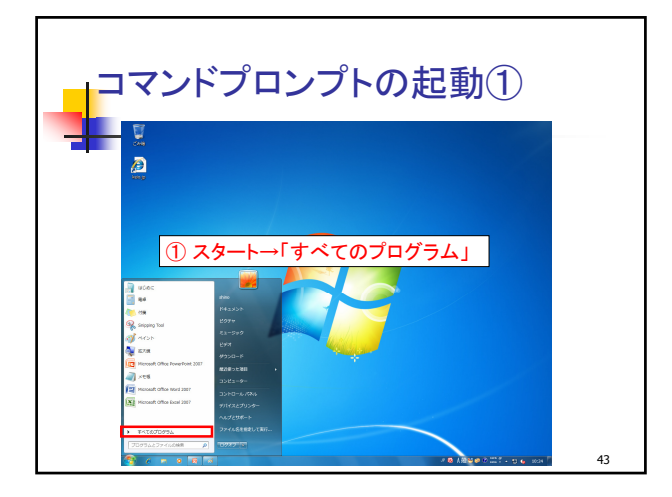

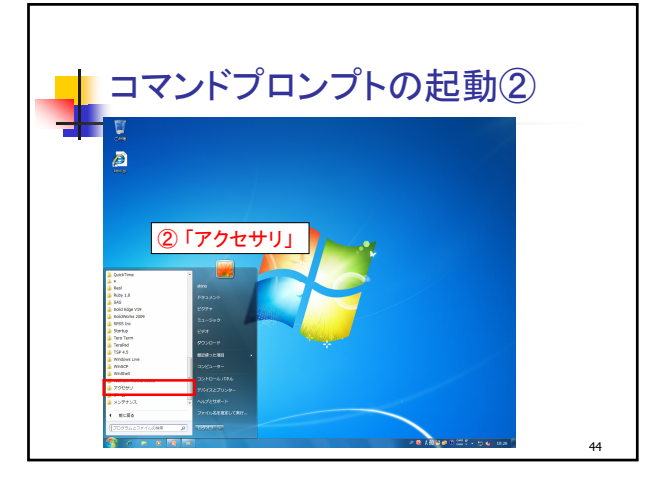

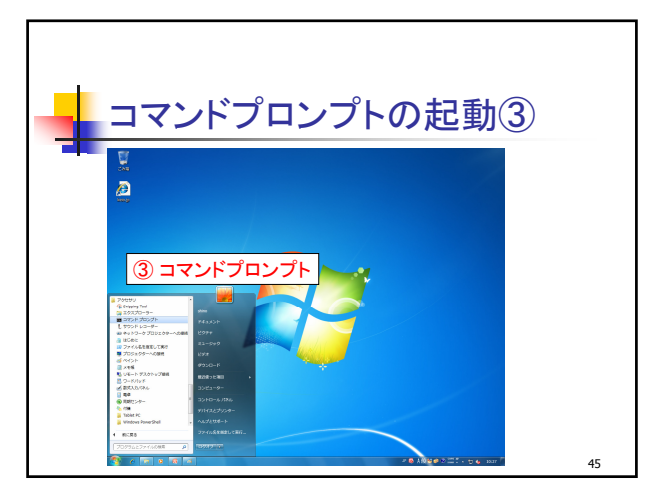

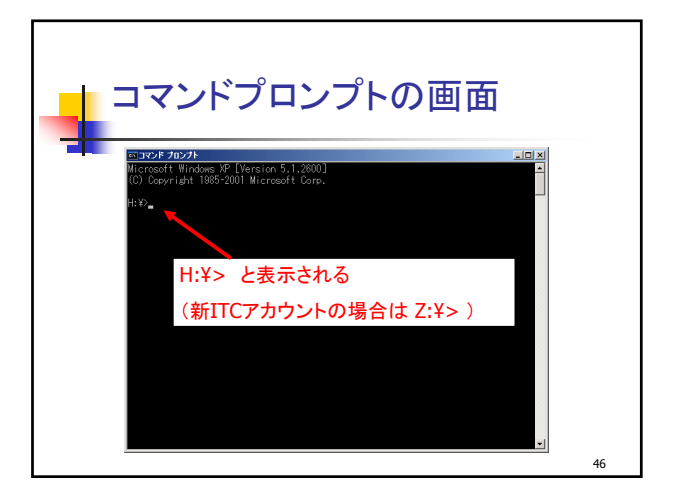

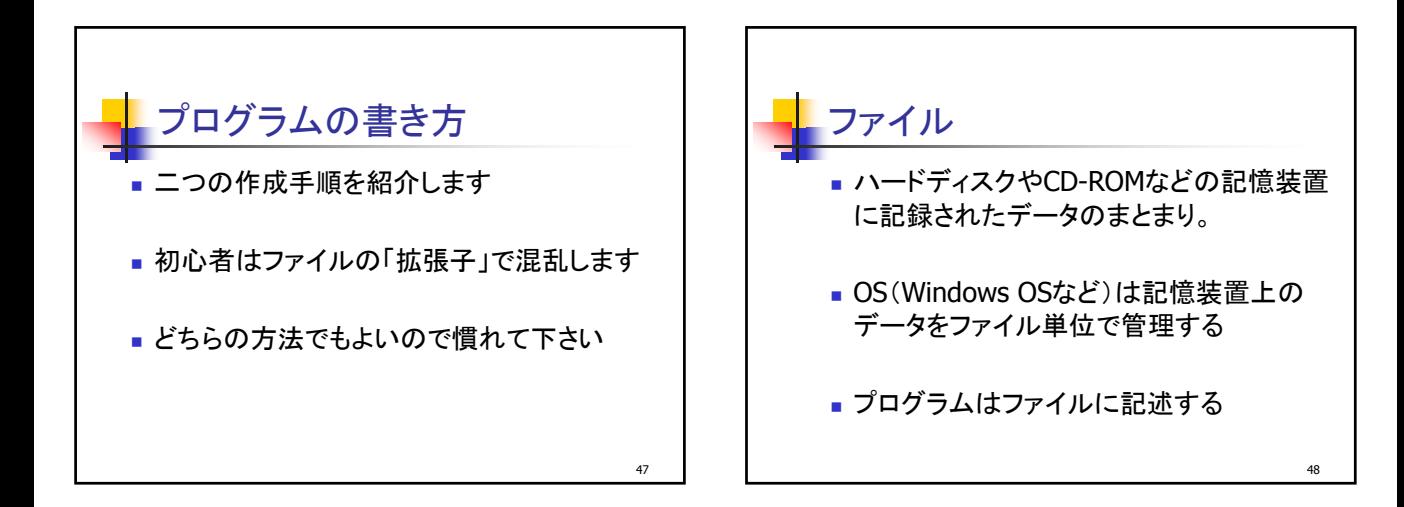

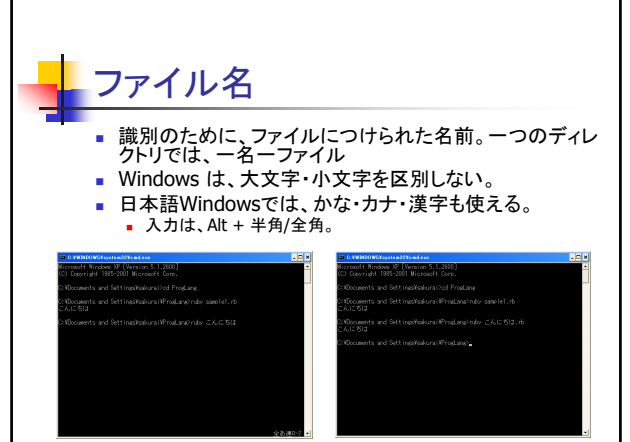

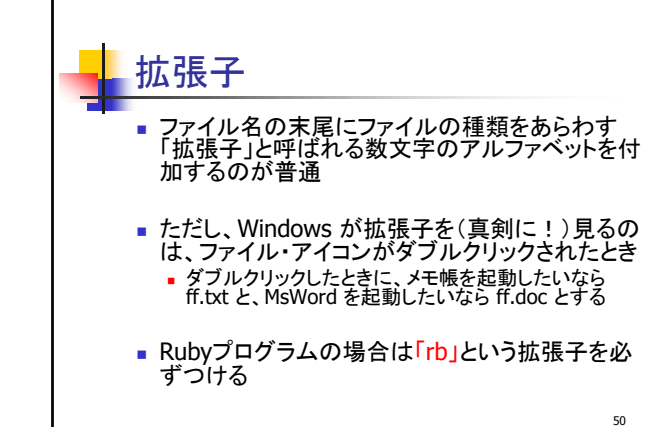

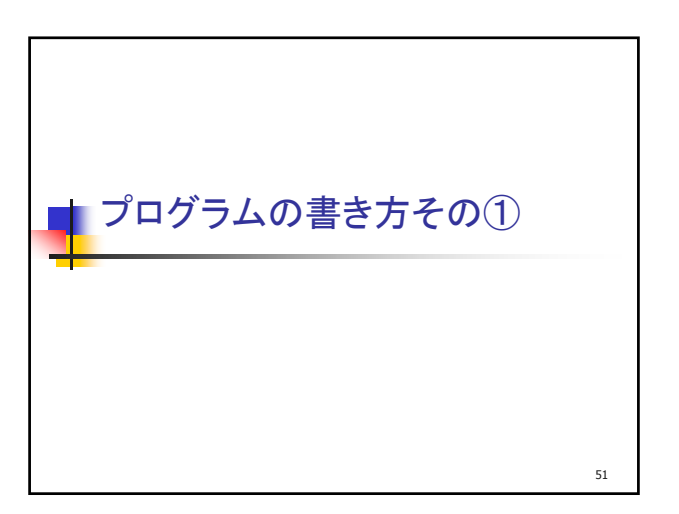

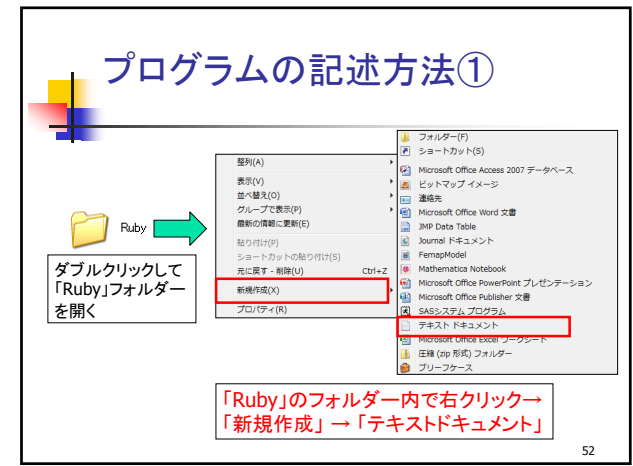

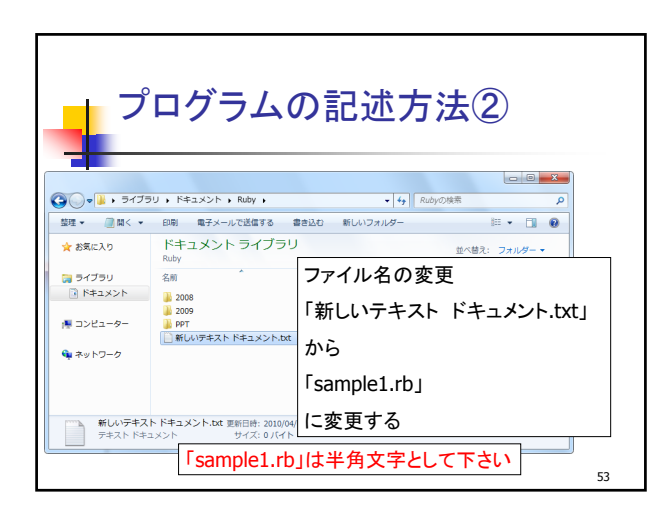

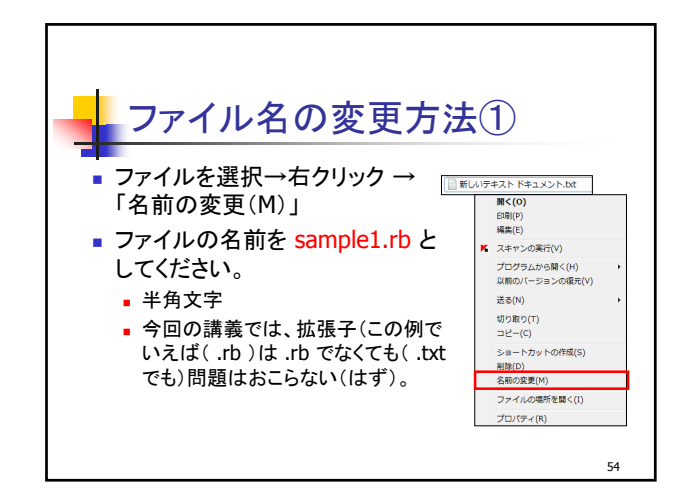

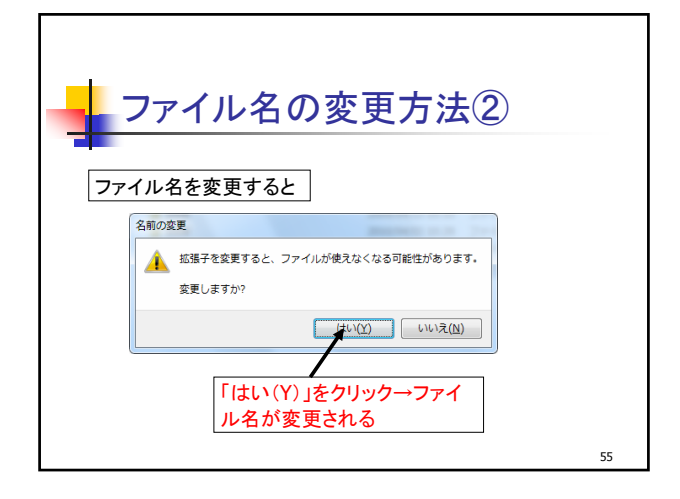

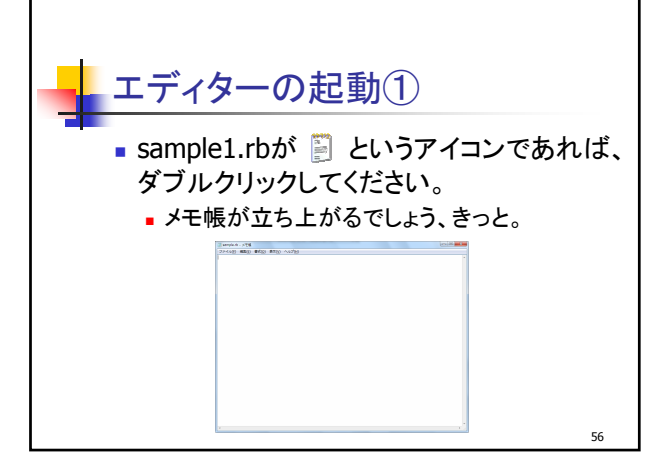

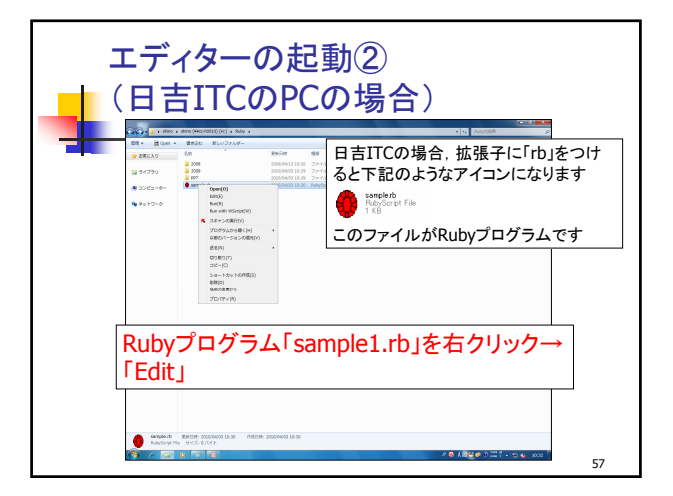

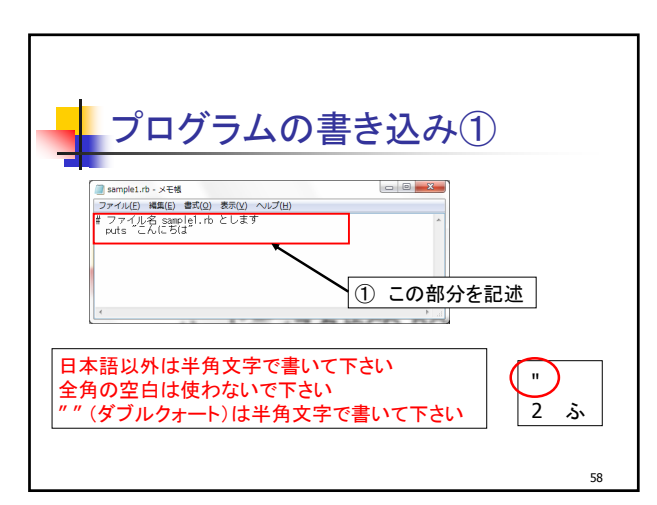

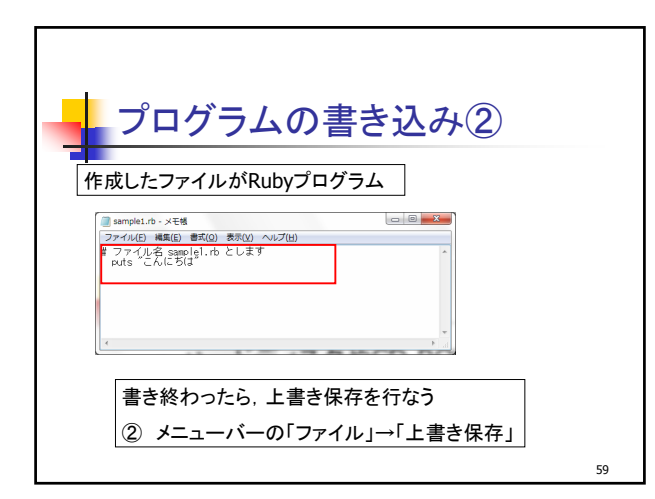

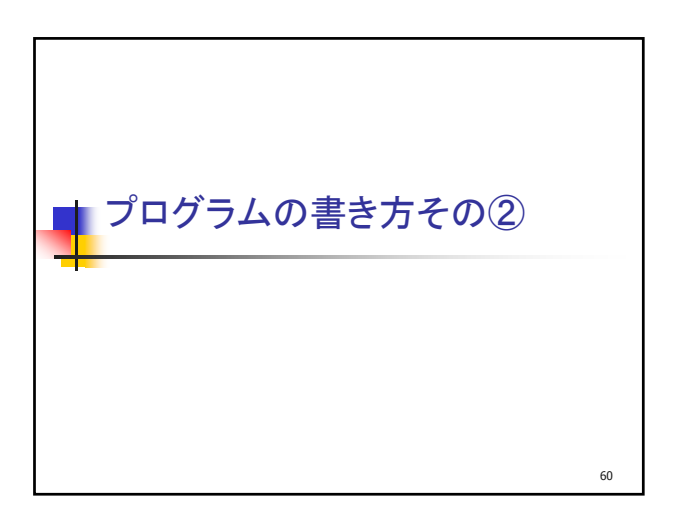

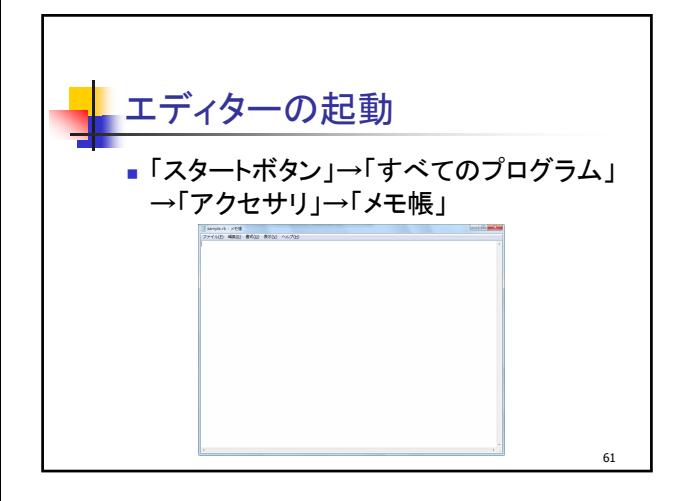

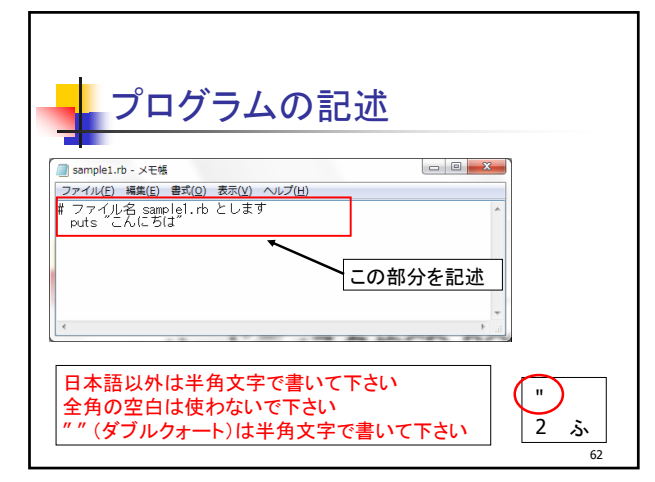

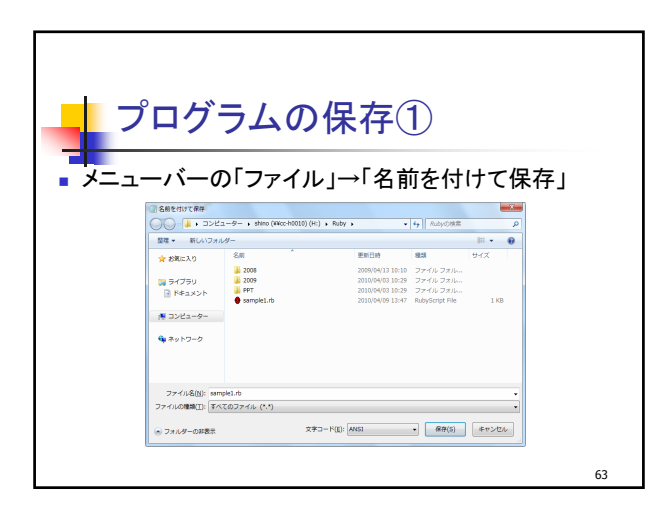

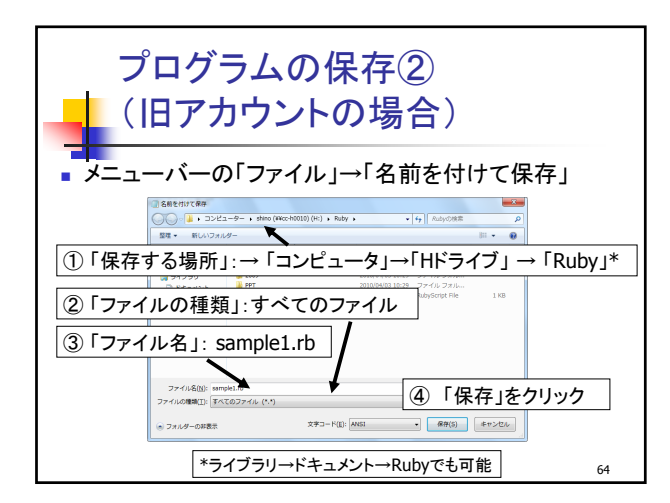

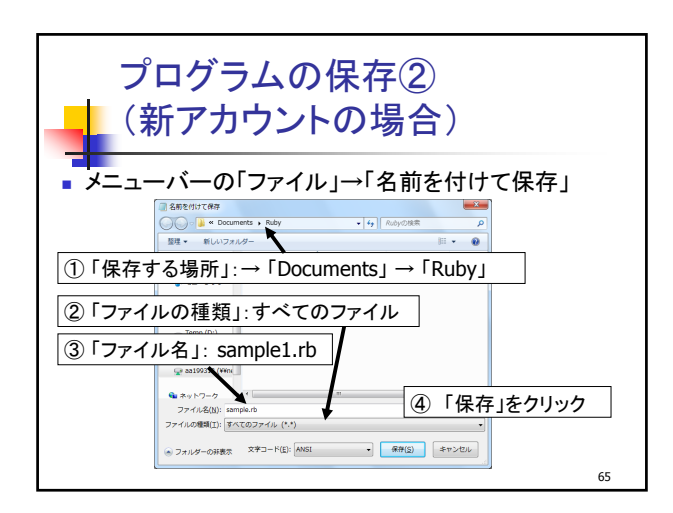

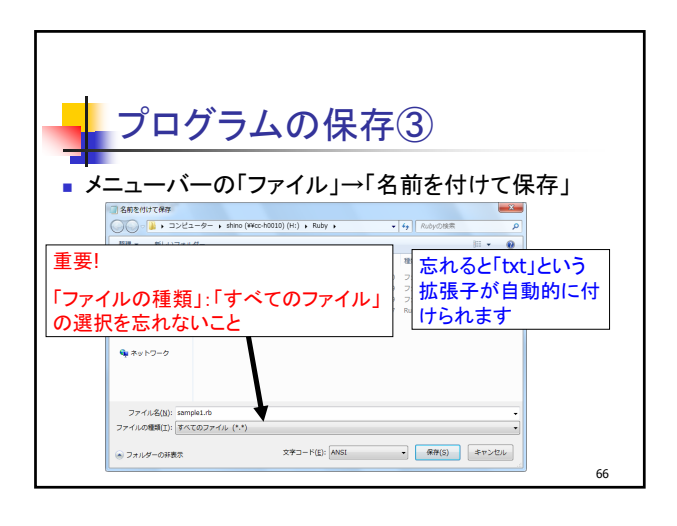

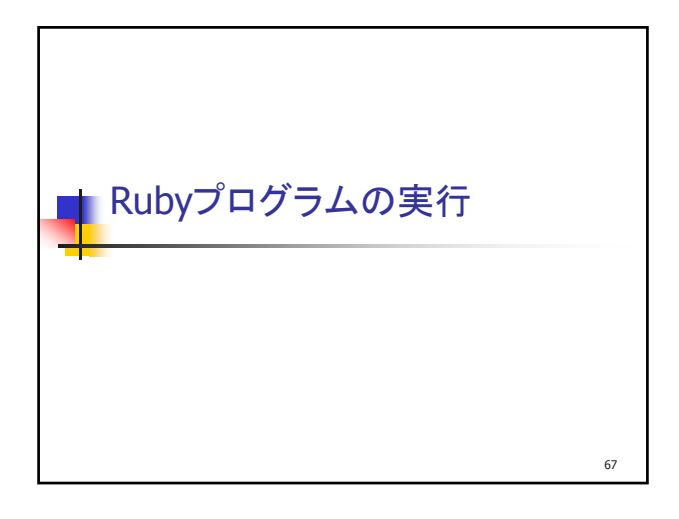

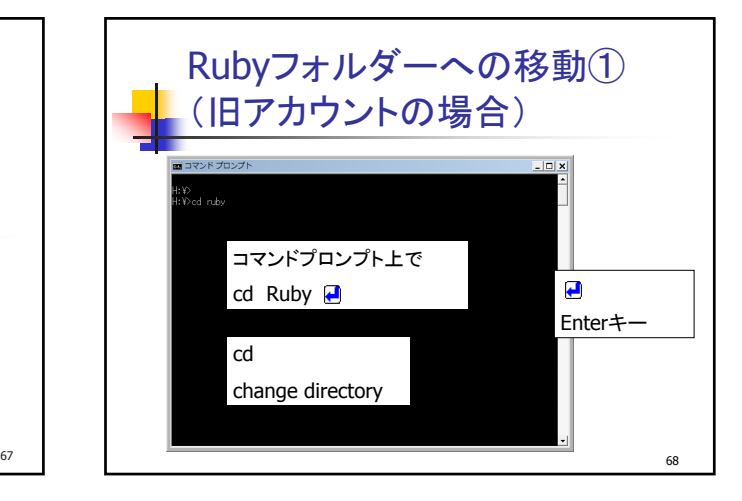

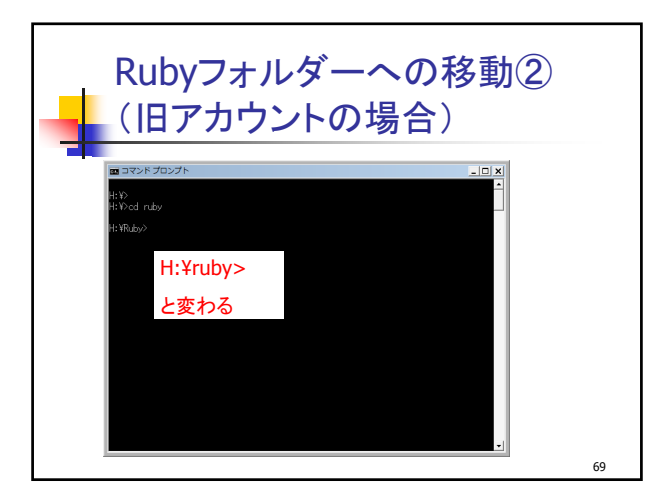

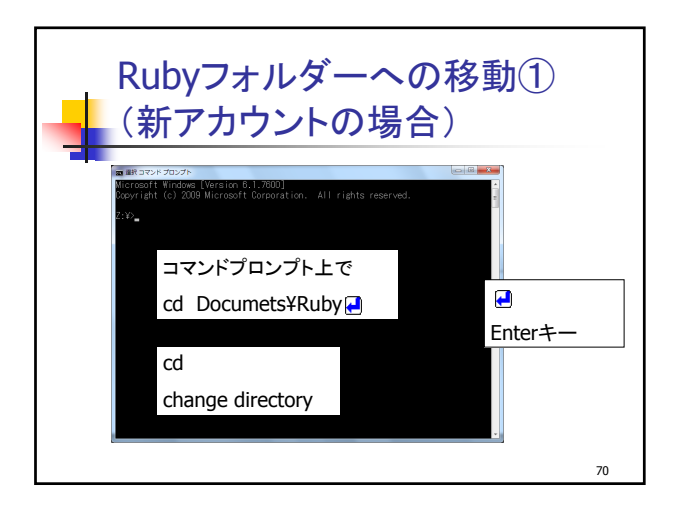

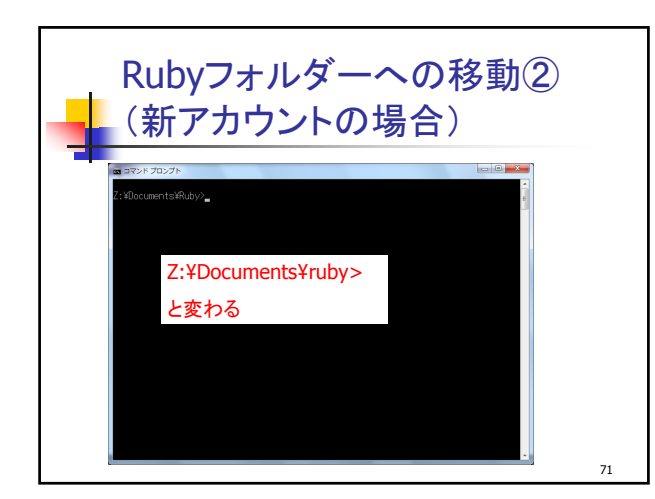

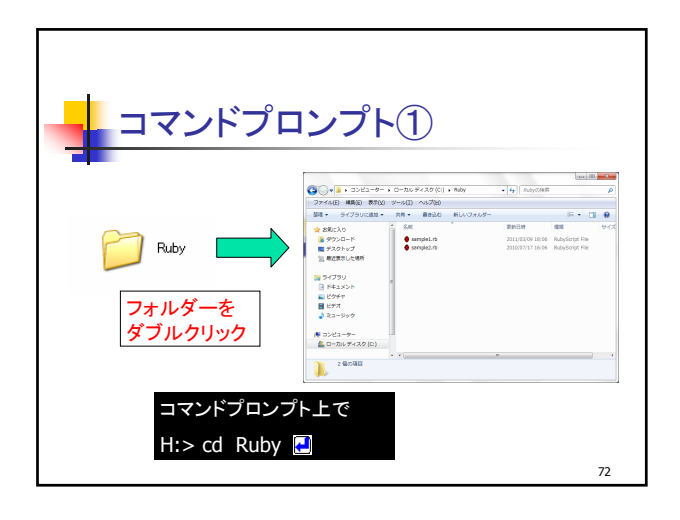

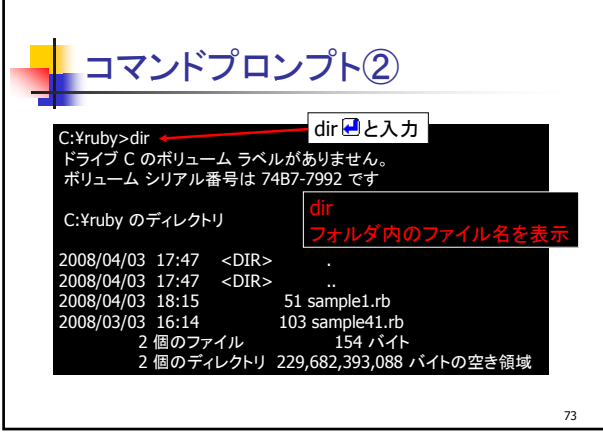

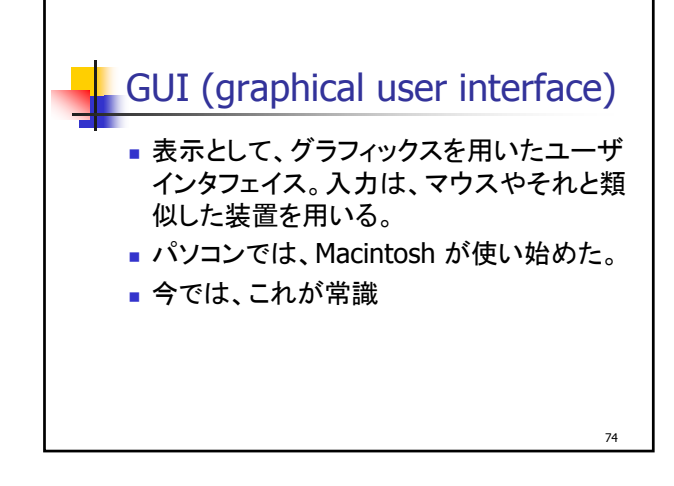

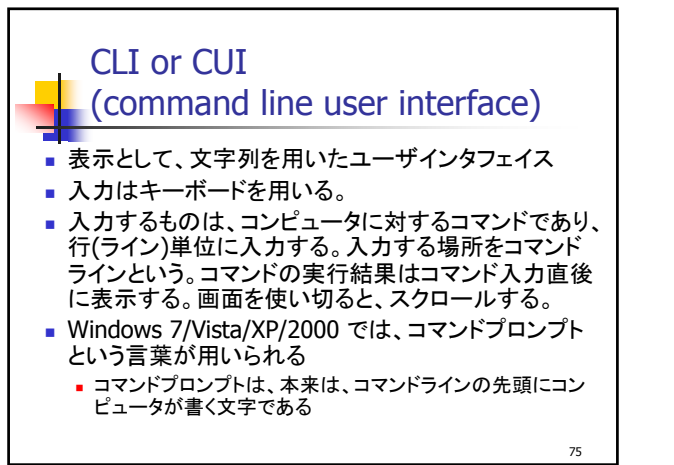

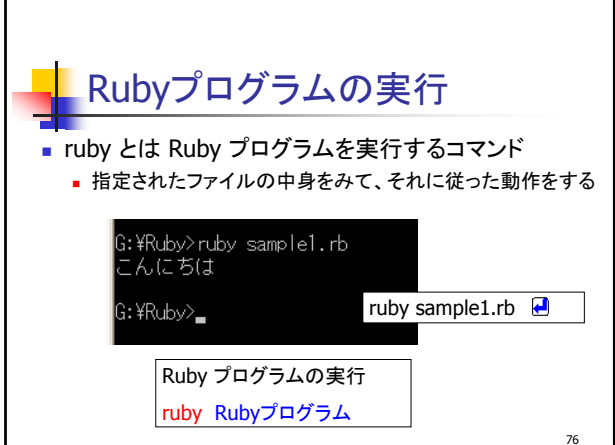

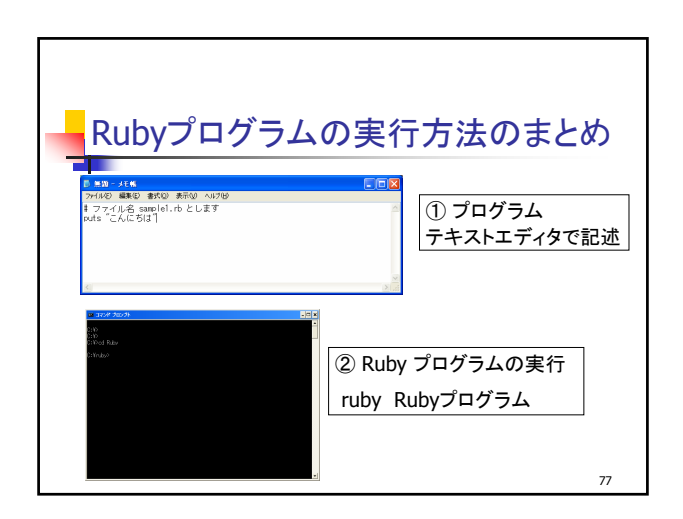

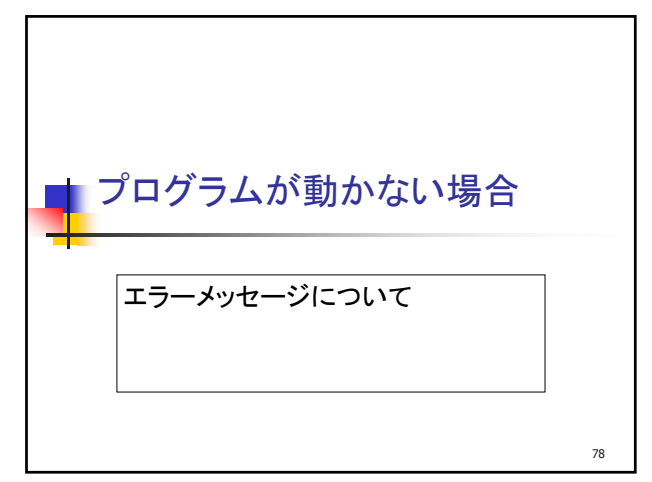

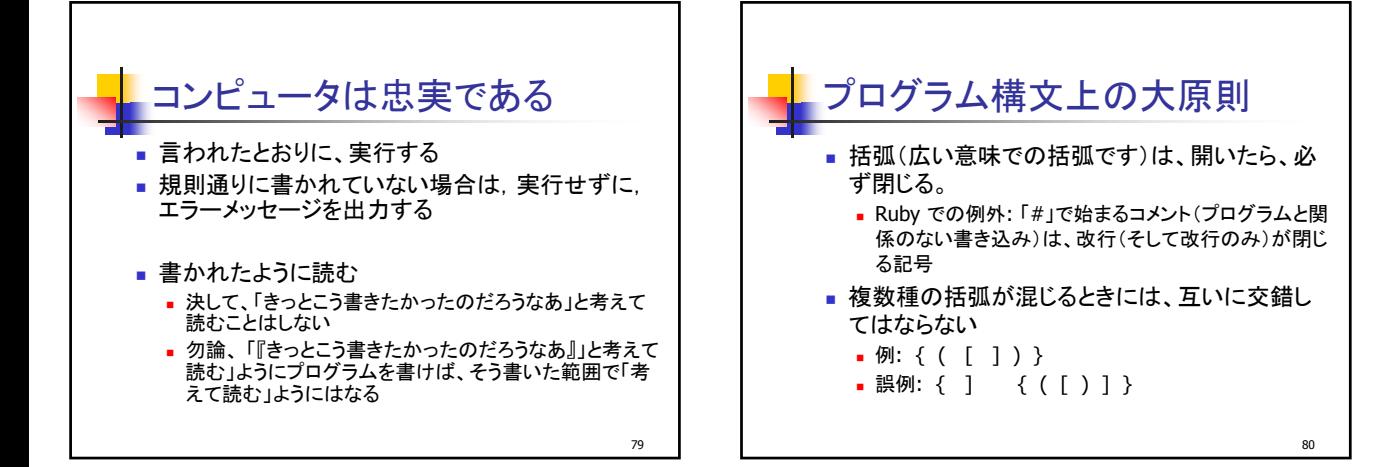

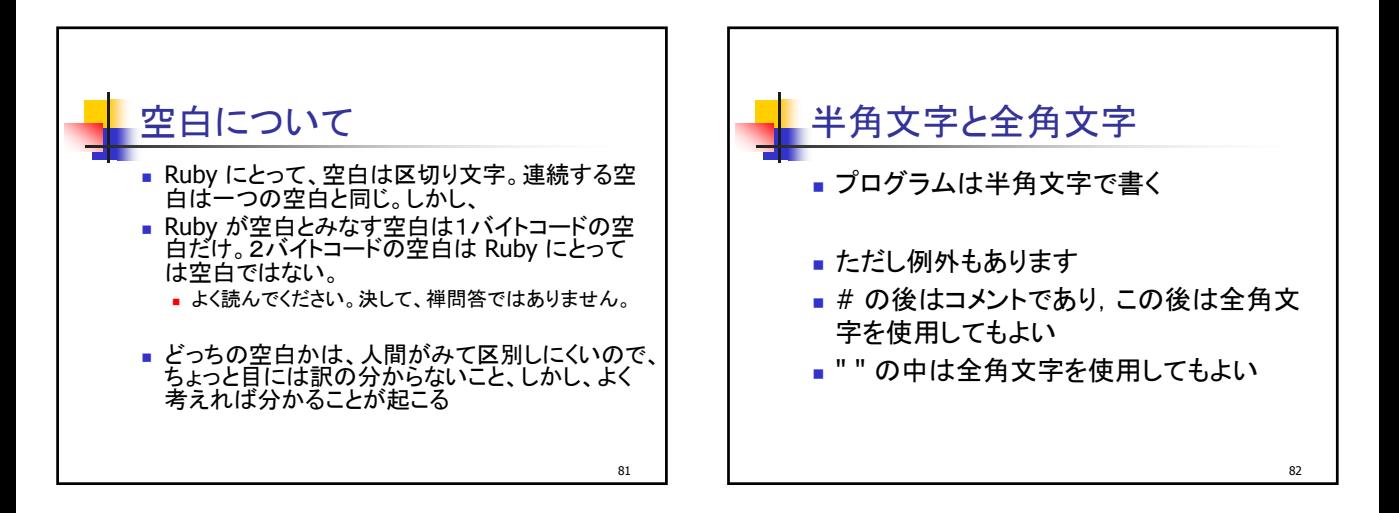

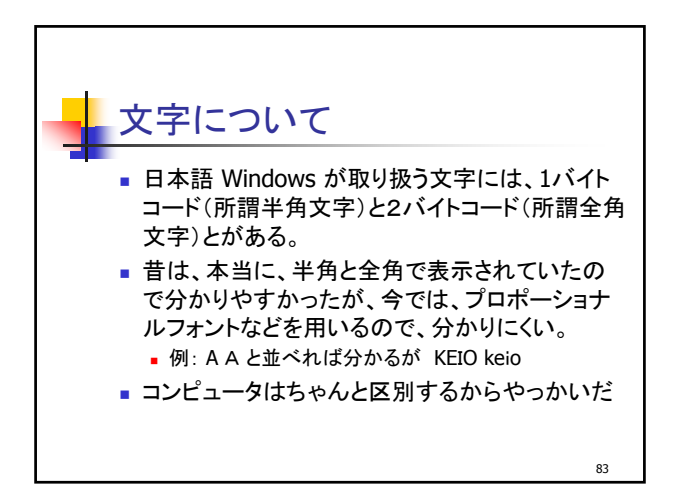

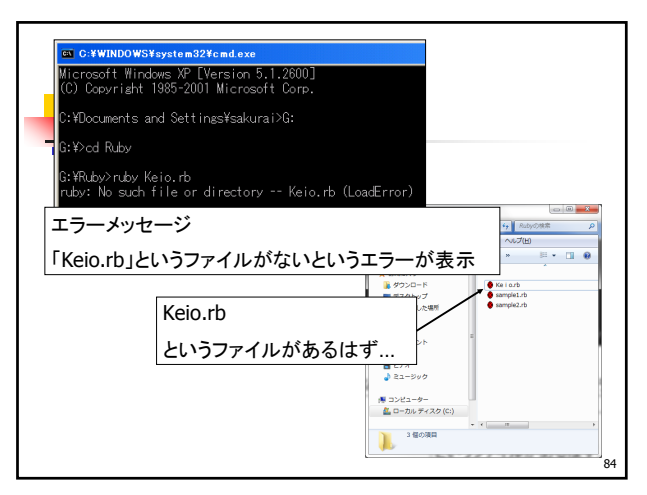

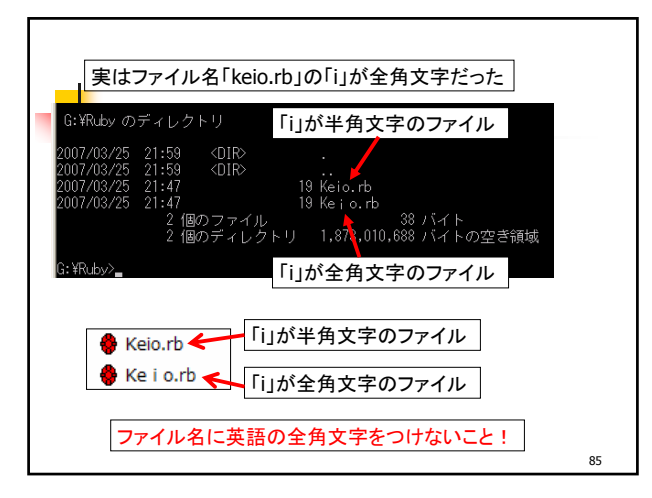

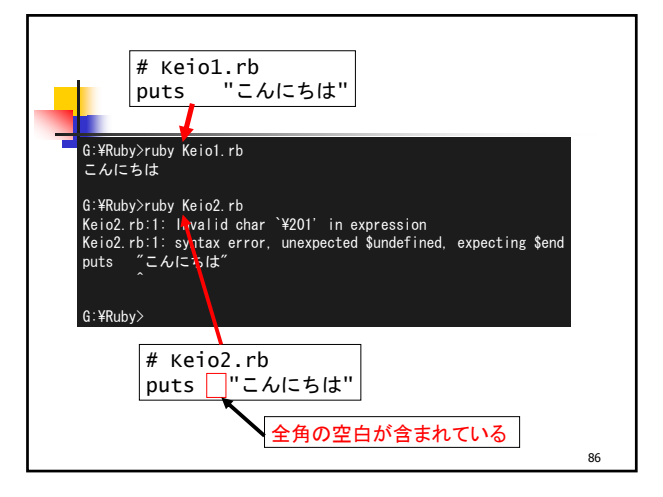

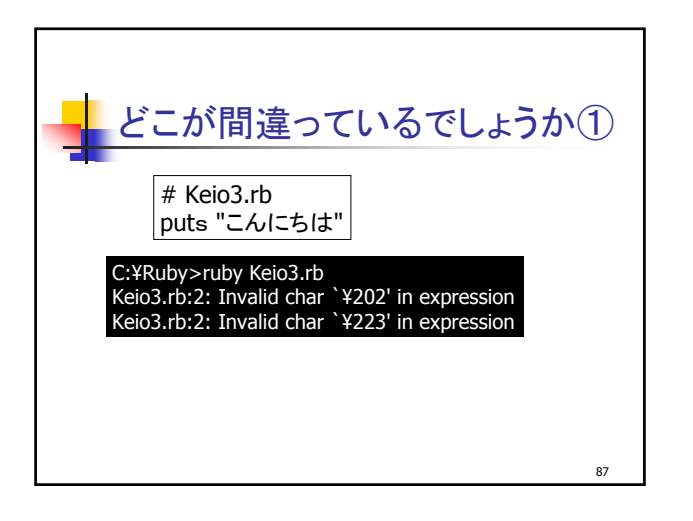

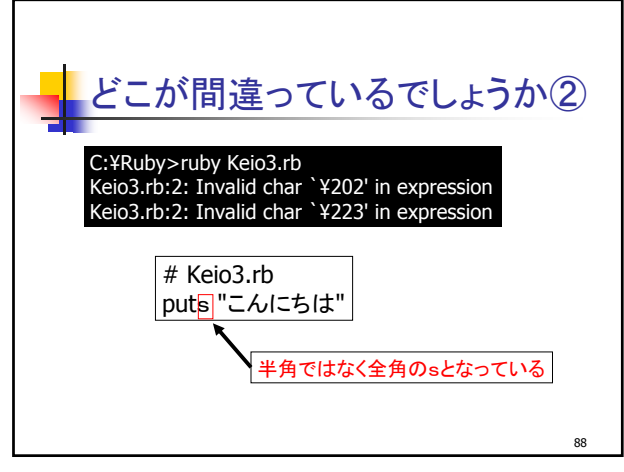

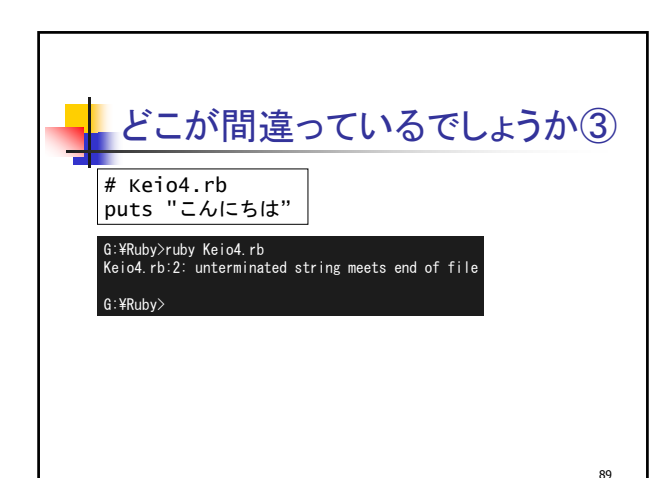

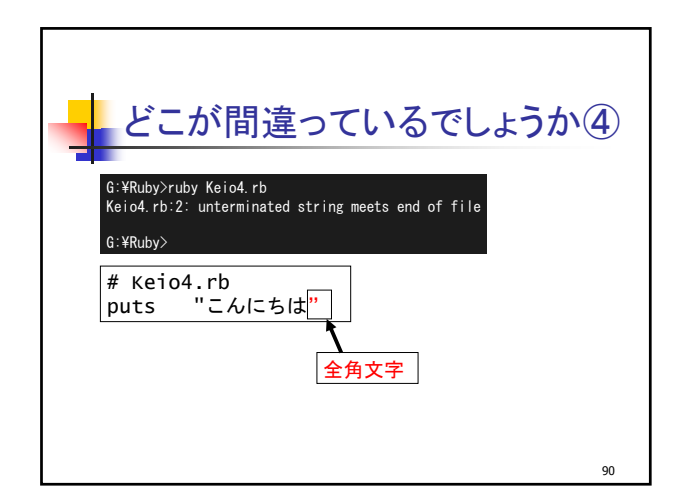

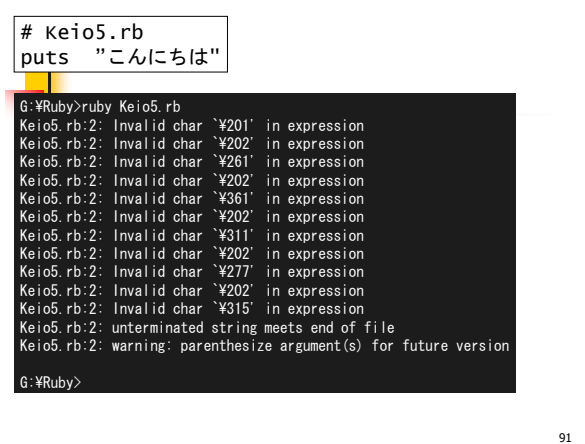

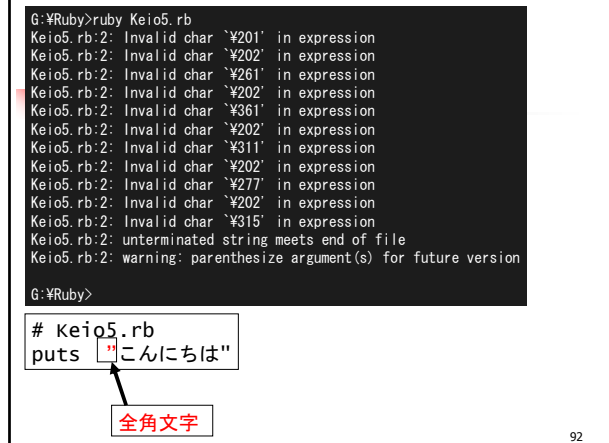

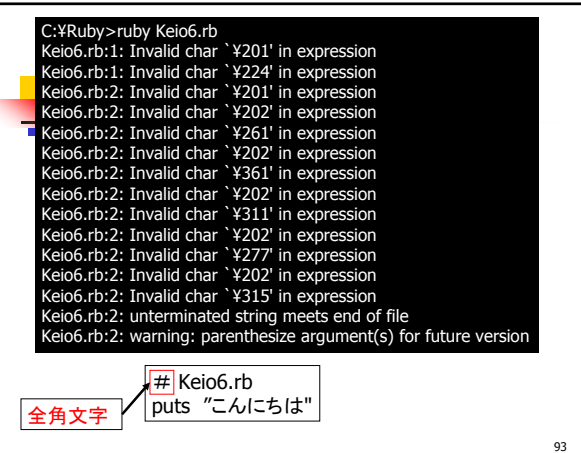

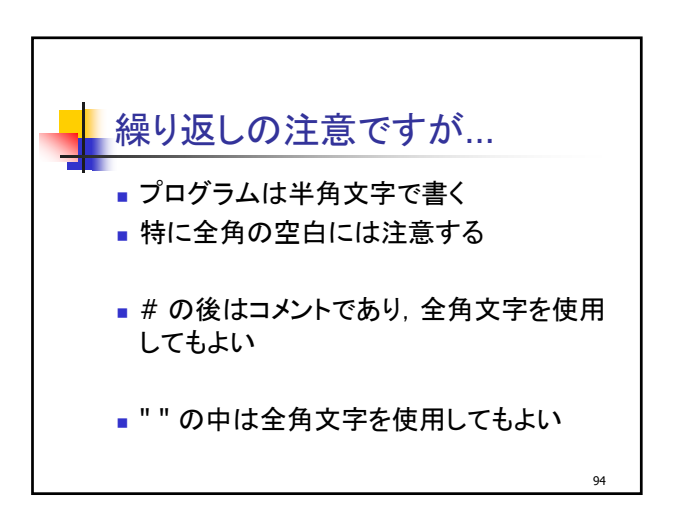

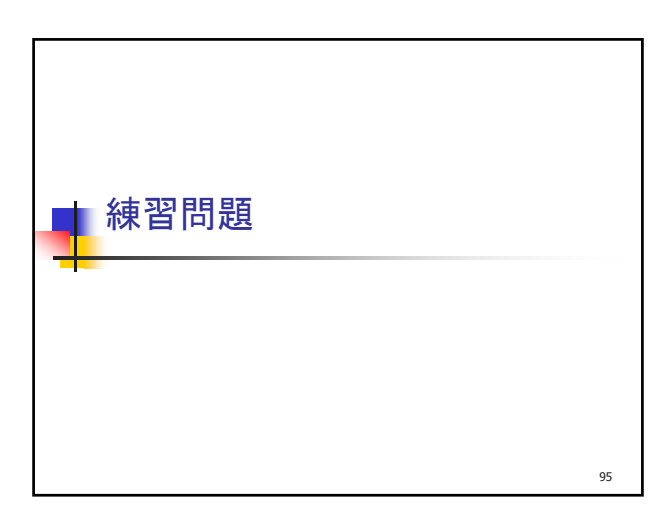

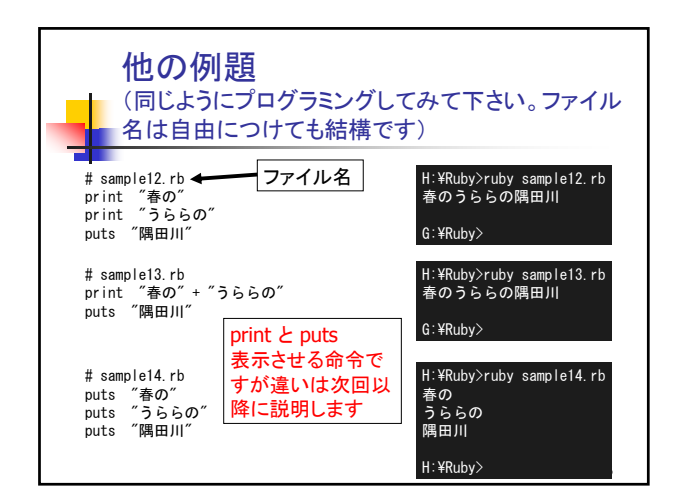

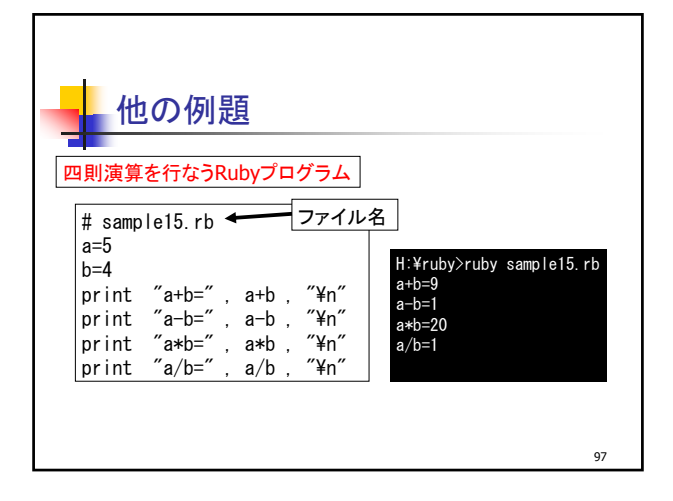

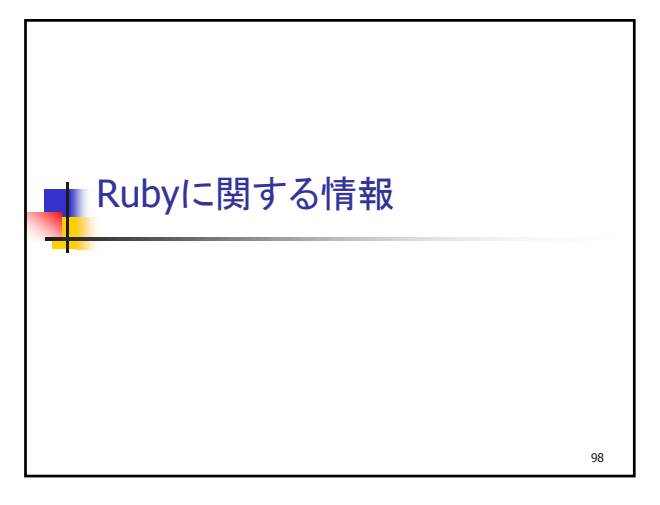

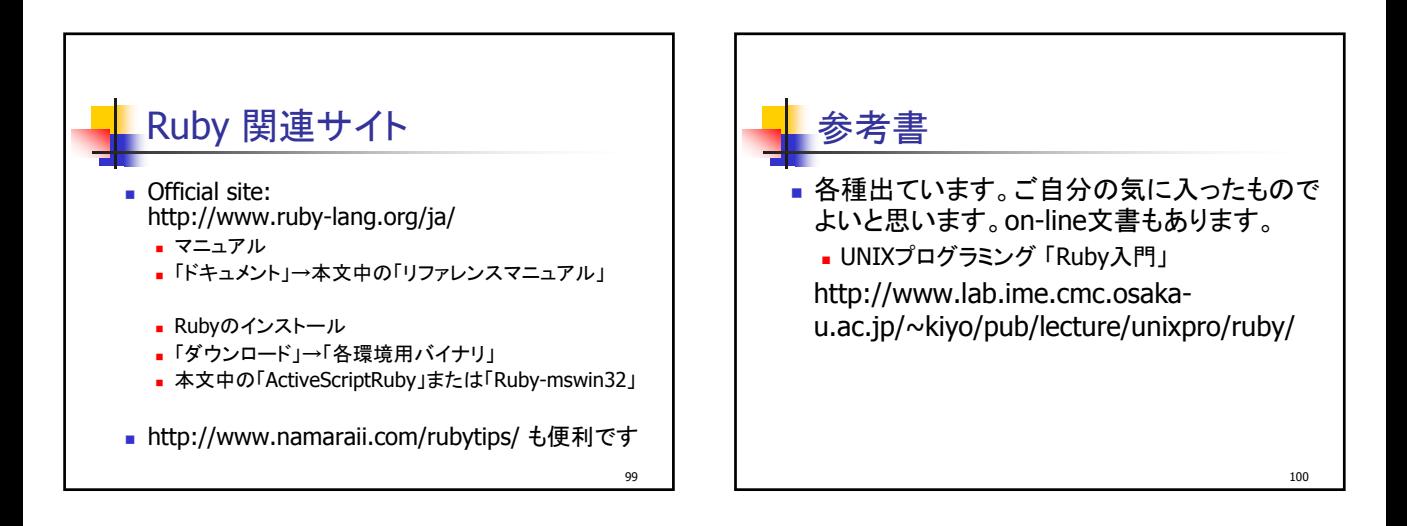

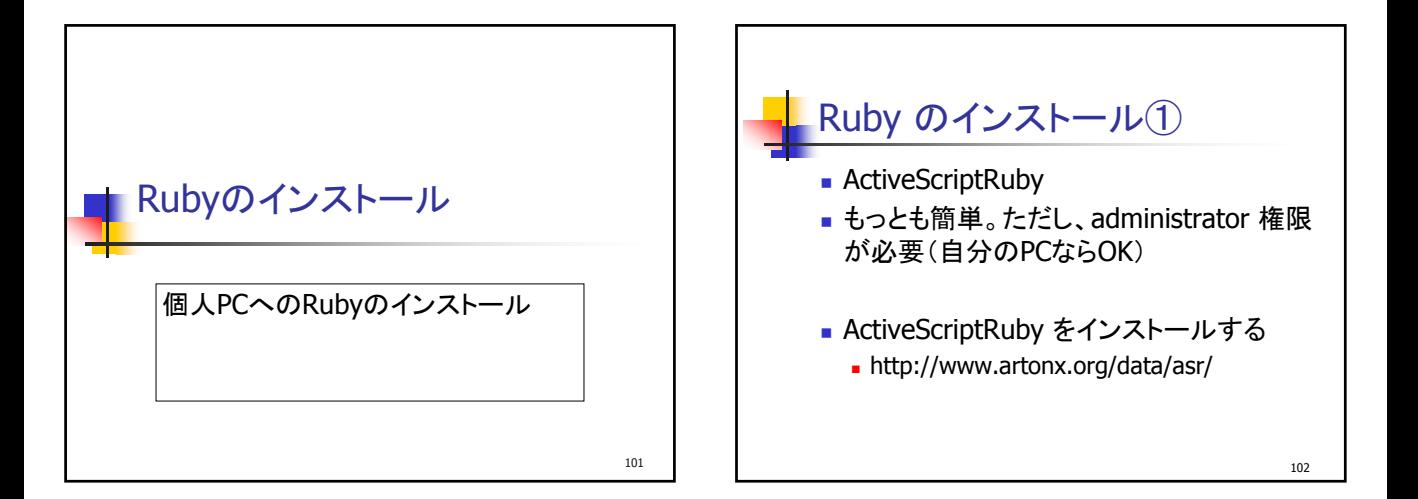

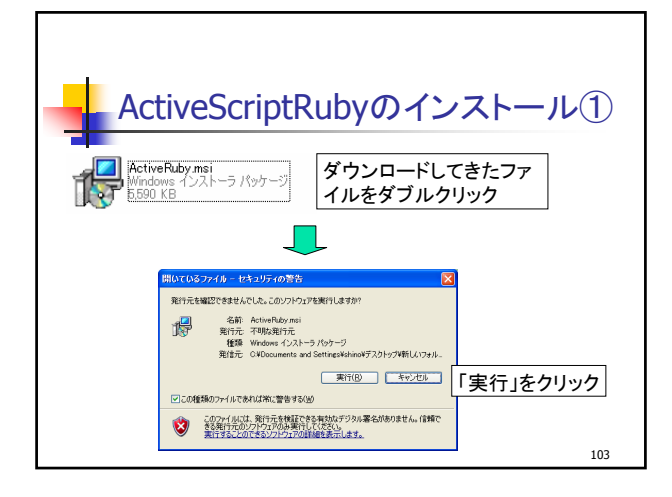

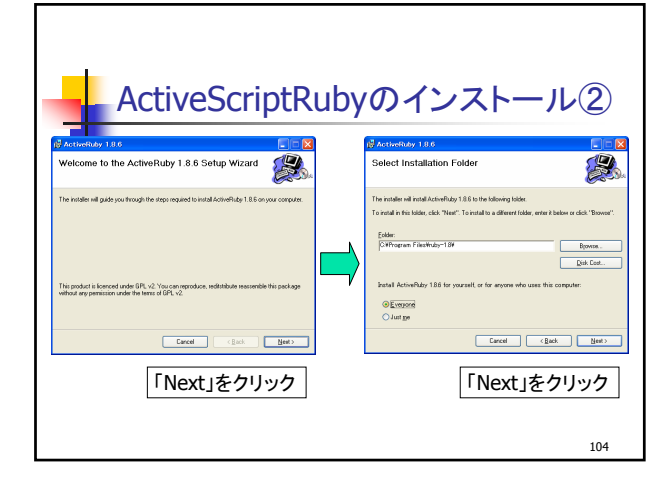

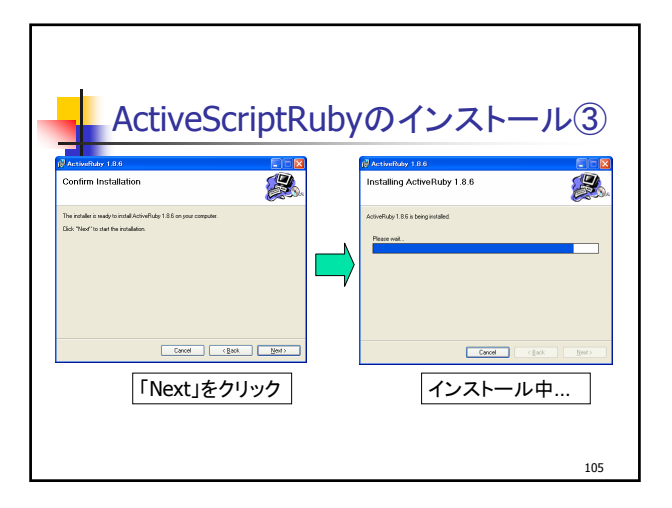

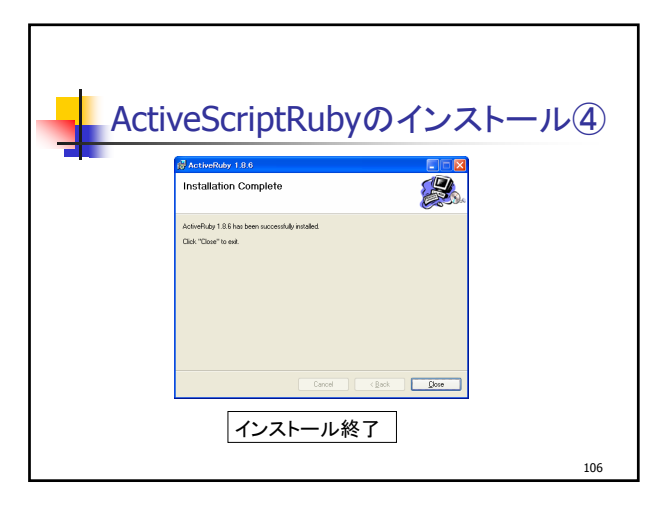

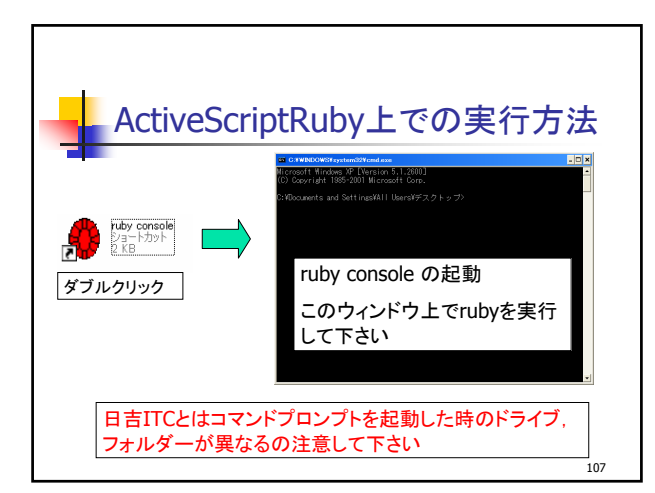

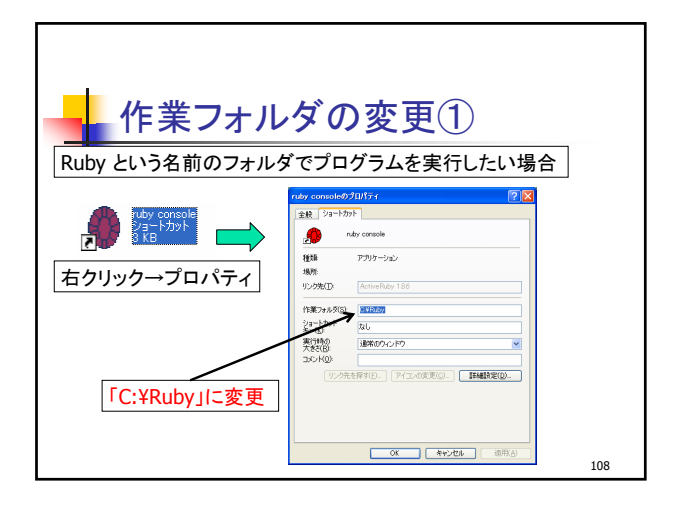

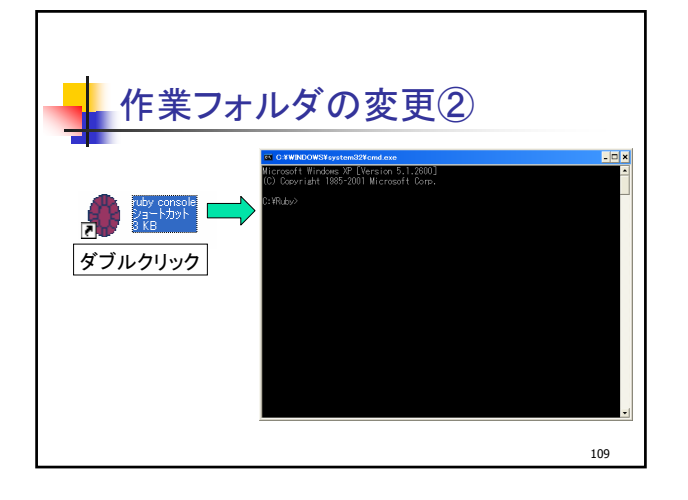

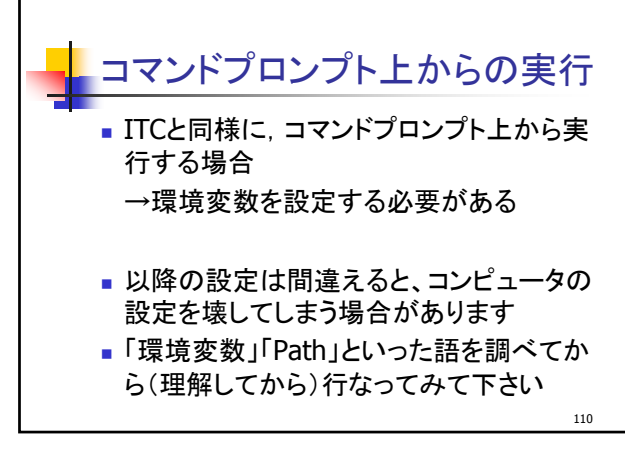

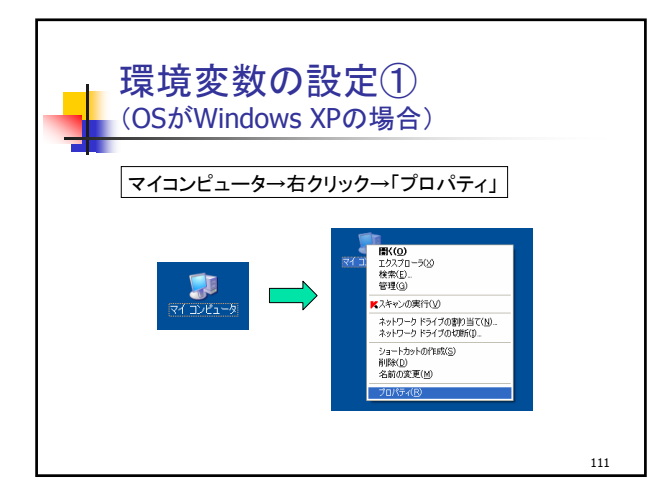

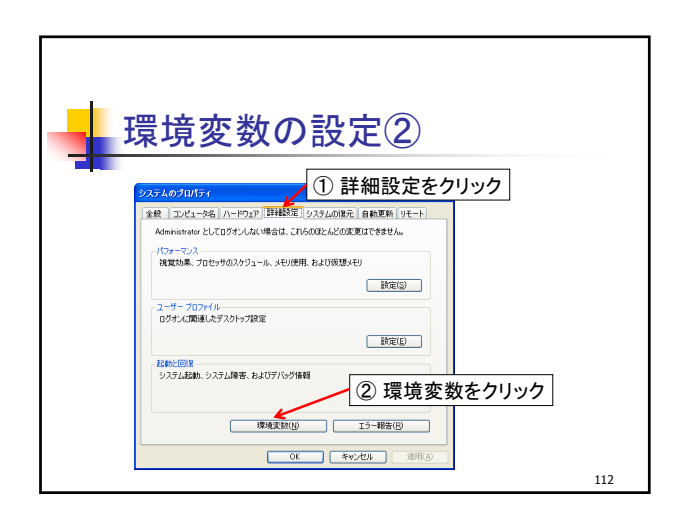

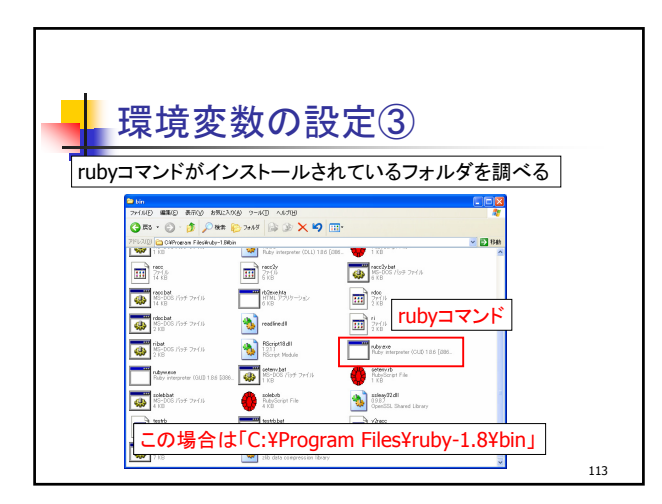

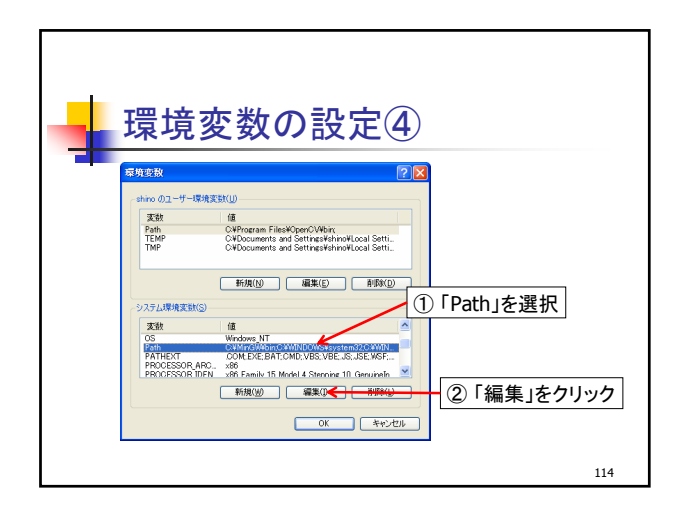

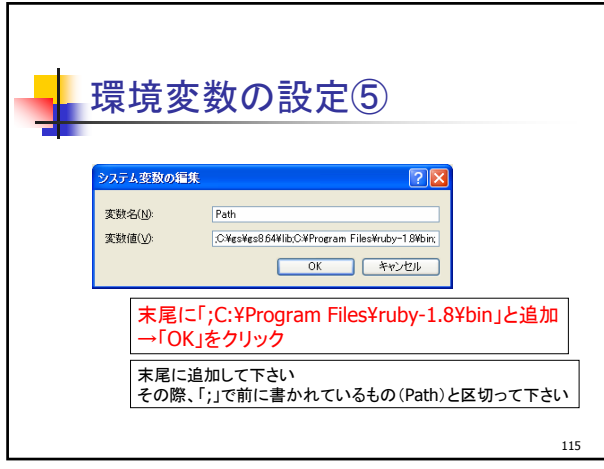

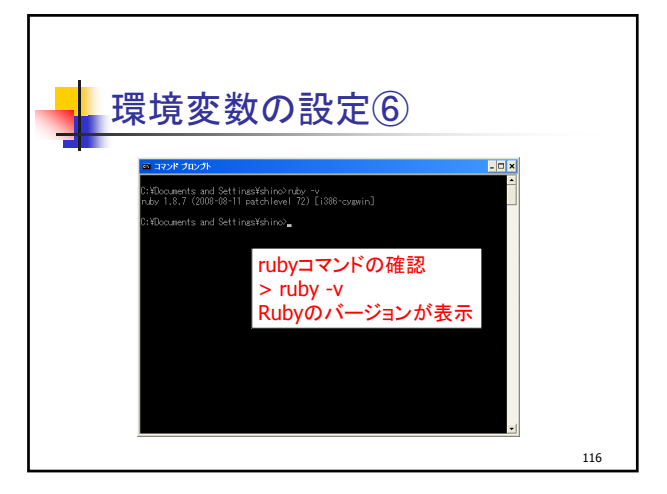